# **MACRO-9 ASSEMBLER**

# **Programmer's Reference Manual PDP-9 ADVANCED SOFTWARE SYSTEM**

Order No. DEC-9A-AMZA-D from the Program Library, Digital Equipment Corporation, Price \$2.00 Maynard, Mass. Direct comment concerning this manual to Software Quality Control, Maynard, Mass.

DIGITAL EQUIPMENT CORPORATION 0 MAYNARD, MASSACHUSETTS

1st Edition August 1967 2nd Edition Revised December 1967 3rd Edition Revised November 1968

Copyright © 1968 by Digital Equipment Corporation

The following are registered trademarks of Digital Equipment Corporation, Maynard, Massachusetts:

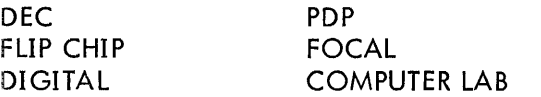

# PREFACE

It is assumed that the reader is fami liar with the PDP-9 User's Handbook and Supplement (F-95), and with the Monitors manual (DEC-9A-MAD0-D). In this manual, frequent references are made to the Linking Loader, which is described in Utility Programs manual (DEC-9A-GUBA-D).

### CONTENTS

Page

# CHAPTER 1 INTRODUCTION

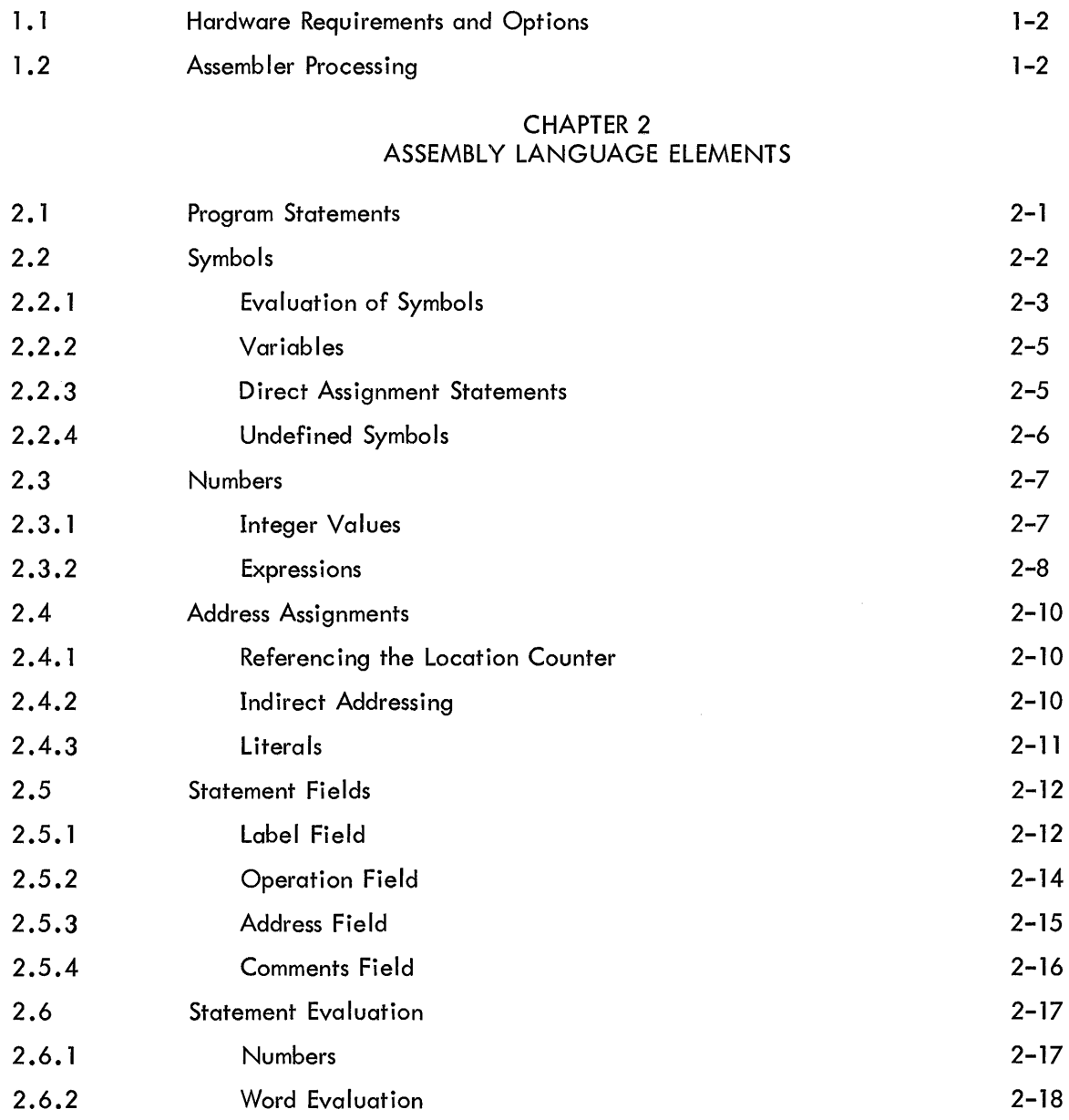

# CHAPTER 3 PSEUDO OPERATIONS

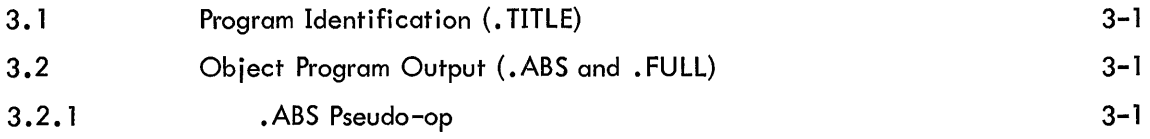

# CONTENTS (Cont)

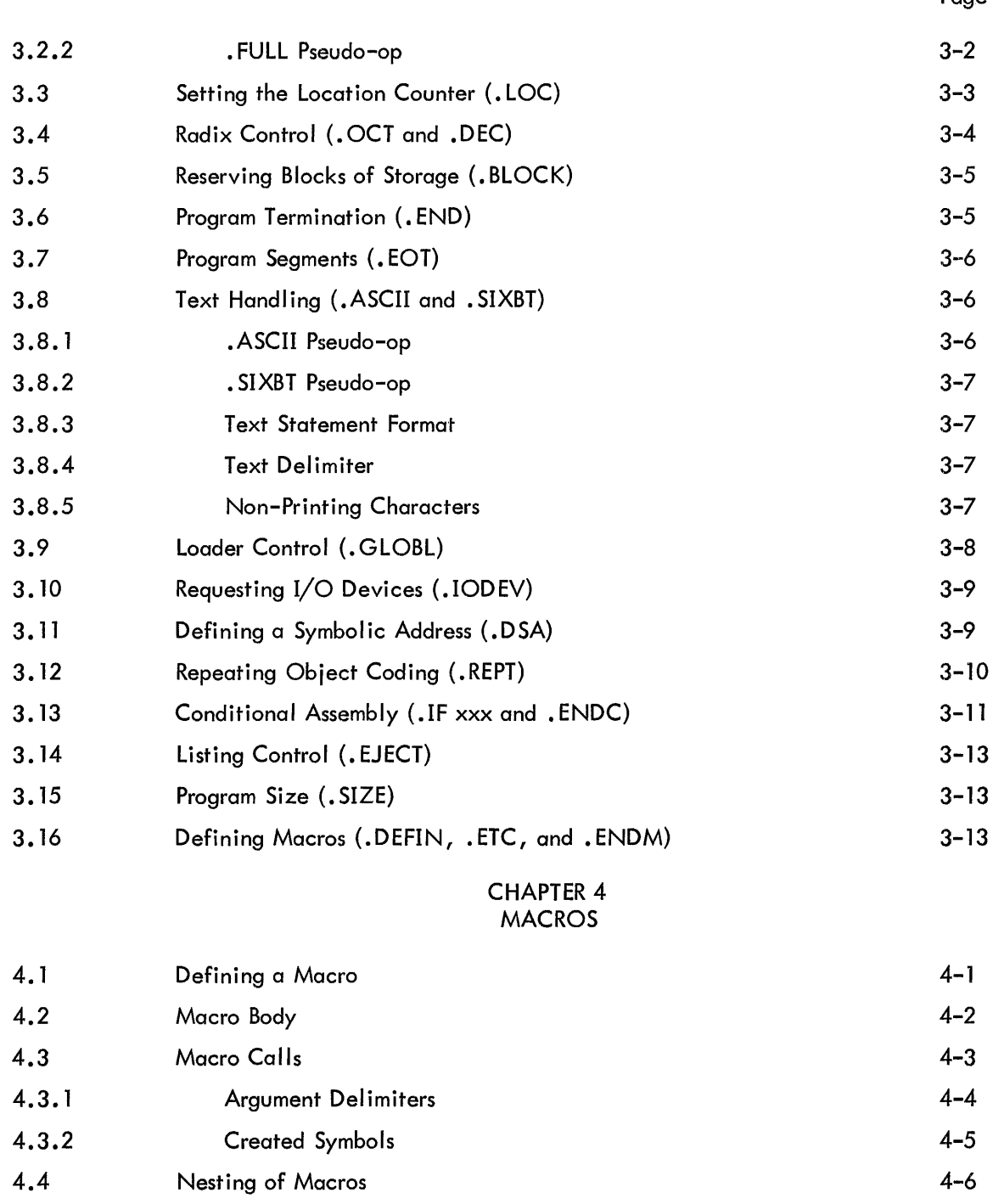

4.5 Redefinition of Macros 4-8 4.6 Macro Calls Within Macro Definitions 4-9 4.7 Recursive Calls 4-9

# CONTENTS (Cont)

Page

# CHAPTER 5 ASSEMBLER OPERATION

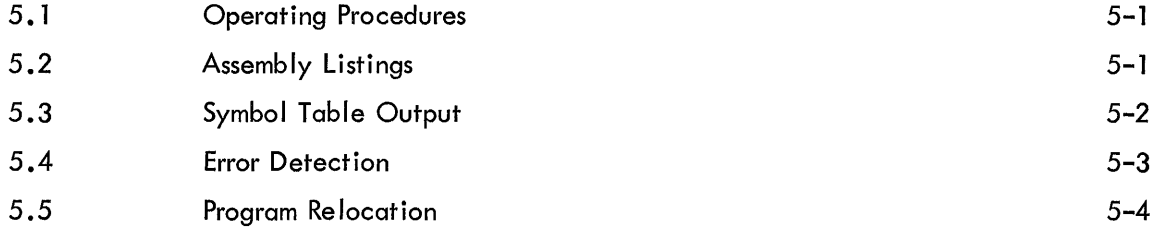

#### APPENDIX A CHARACTER SET

#### APPENDIX B PERMANENT SYMBOL TABLE

# APPENDIX C MACRO-9 CHARACTER INTERPRETATION

APPENDIX D SUMMARY OF MACRO-9 PSEUDO-OPS

APPENDIX E SUMMARY OF SYSTEM MACROS

### APPENDIX F SOURCE LISTING OF THE ABSOLUTE BINARY LOADER

APPENDIX G ABBREVIATED MACRO-9 FOR 8K SYSTEMS

> APPENDIX H SYMBOL TABLE SIZES

APPENDIX I SUMMARY OF OPERATING PROCEDURES WITH KEYBOARD MONITOR

 $\sim$ 

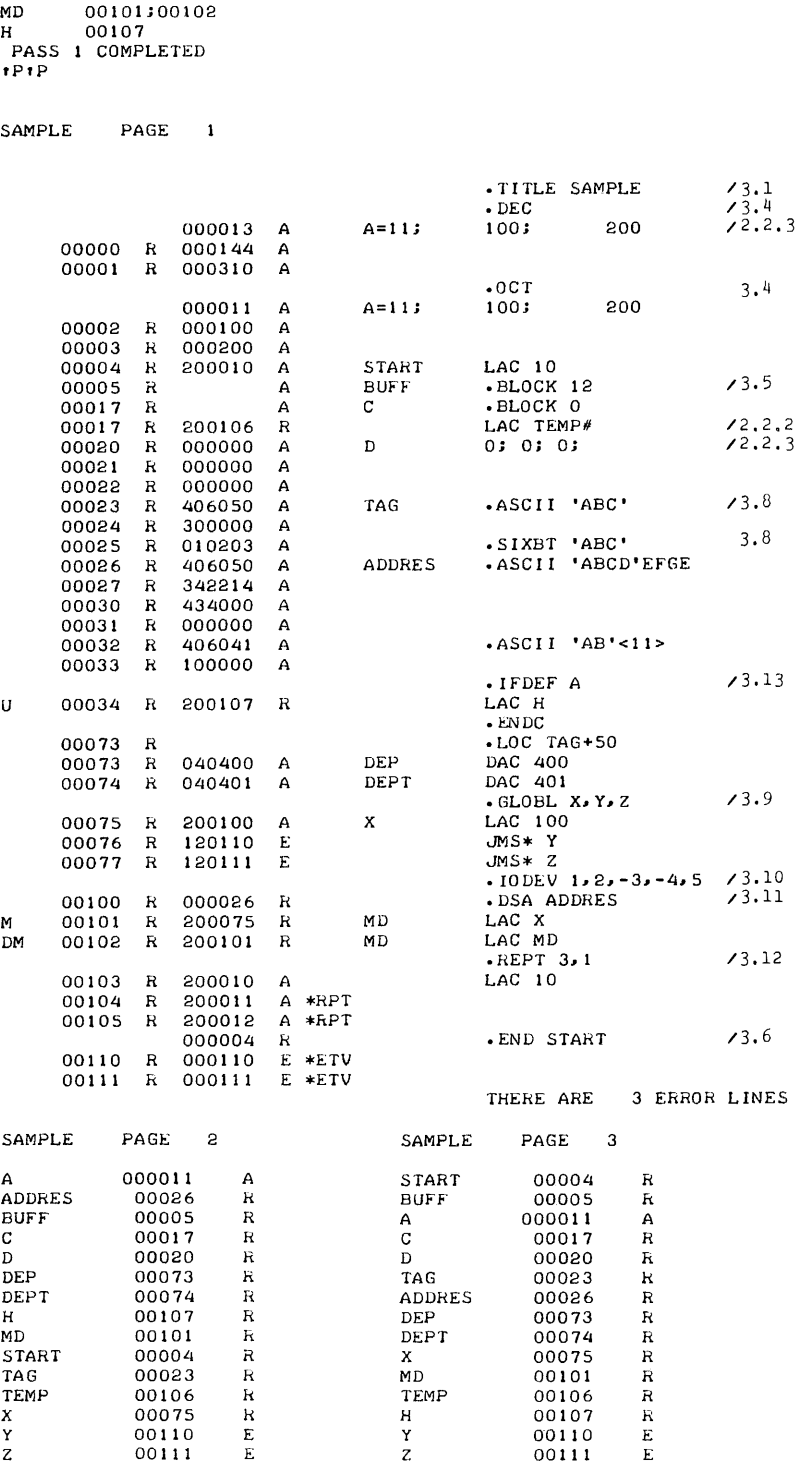

MACHO

 $\blacktriangleright\mathbf{B}$  ,  $\mathbf{L}$  ,  $\mathbf{S} \blacktriangleright \mathbf{S}$  AMPLE

,p

This is a complete sample Program Listing. The last column {comments} contains the paragraph number in this manual where full explanations may be found.

# CHAPTER 1 INTRODUCTION

MACRO-9 is the symbolic assembly program for the PDP-9 ADVANCED Software System. Operating under control of one of the Monitor systems, which handles I/O functions, the MACRO-9 Assembler processes input source programs in two passes, and requires less than 6K\* of core memory.

MACRO-9 makes machine language programming on the PDP-9 much easier, faster and more efficient. It permits the programmer to use mnemonic symbols to represent instruction operation codes, locations, and numeric quantities. By using symbols to identify instructions and data in his program, the programmer can easily refer to any point in his program, without knowing actual machine locations.

The standard output of the Assembler is a relocatable binary object program that can be loaded for debugging or execution by the Linking Loader. MACRO-9 prepares the object program for relocation, and the Linking Loader sets up linkages to external subroutines. Optionally, the binary program may be output either with absolute addresses (non-relocatable) or in the full binary mode.

The programmer may direct MACRO-9 processing by using a powerful set of pseudo-operation (pseudo-op) instructions. These pseudo-ops are used to set the radix for numerica I interpretation by the Assembler, to reserve blocks of storage locations, to repeat object code, to handle strings of text characters in 7-bit ASCII code, or a special 6-bit code, to assemble certain coding elements if specific conditions are met, and other functions which are explained in detail in Chapter 3.

The most advanced feature of MACRO-9 is its powerful macro instruction generator. This permits easy handling of recursive sequences, changing only the arguments. Programmers can use macro instructions to create new language elements, adapting the Assembler to their specific programming applications. Macro instructions may be called up to three levels, nested to n levels, and redefined within the program. The technique of defining and calling macro instructions is discussed in Chapter 4.

An output listing, showing both the programmer's source coding and the object program produced by MACRO-9, is printed if desired. This listing includes all the symbols used by the programmer with their assigned va lues. If assembly errors are detected, erroneous I ines are marked with specific letter error codes, which may be interpreted by referring to the error list in Chapter 5 of this manua I.

Operating procedures for MACRO-9 are contained in the I/O Monitor Guide (DEC-9A-MIPA-D) for paper tape systems, and in the Keyboard Monitor Guide (DEC-9A-MKFA-D) for bulk storage systems.

1-1

<sup>\*</sup>An abbreviated version, called MACROA, described in Appendix G, is available for 8K PDP-9 systems with DECtape.

# 1.1 HARDWARE REQUIREMENTS AND OPTIONS

MACRO-9 operates in PDP-9 systems with the I/O Monitor and the following minimum hardware configurations:

> 8K core memory Console Teletype {KSR33 or KSR35} Paper tape reader and paper tape punch

With the addition of bulk storage (such as 2 DECtapes, 2 magnetic tapes, a drum, or a disk) to the hardware configuration, MACRO-9 operates with the Keyboard Monitor, which allows the user flexibility in assigning I/O devices at assembly time and provides true device independence.

With the addition of bulk storage,  $8K$  of memory, the memory protection option, and one external Teletype, MACRO-9 operates with the Background/Foreground Monitor where assembly may be accomplished as a normal BACKGROUND job.

# 1.2 ASSEMBLER PROCESSING

The MACRO-9 Assembler processes source programs in two passes; that is, it reads the same source code twice, outputting the object code (and producing printed listing, if requested) during the second pass. The two passes are resident in memory at the same time. PASSl and PASS2 are almost identical in their operations, but object code is produced only during PASS2. The main function of PASS1 is to resolve locations that are to be assigned to symbols and to build up a symbol table. PASS2 uses the information computed by PASSl {and left in memory} to produce the final output.

The standard object code produced by MACRO-9 is in a relocatable format which is accept·· able to the PDP-9 Linking Loader. Relocatable programs that are assembled separately and use identi-· cal global symbols\* where applicable, can be combined by the Linking Loader into an executable object program.

Some of the advantages of having programs in relocatable format are as follows.

a. Reassembly of one program, which at object time was combined with other programs, does not necessitate a reassembly of the entire system.

b. Library routines {in relocatable object code} can be requested from the system device or user library device.

c. Only global symbol definitions must be unique in a group of programs that operate together.

<sup>\*</sup>Symbols which are referenced in one program and defined in another.

#### CHAPTER 2

#### ASSEMBLY LANGUAGE ELEMENTS

### 2.1 PROGRAM STATEMENTS

A single statement may be written on a 72-character Teletype line, in which case the carriage-return line-feed sequence characters del imit the statement. Such a statement actua lIy begins with a line-feed character and is terminated by a carriage-return character. Since these form-control characters are not printed, they are represented as  $\int$  (carriage return) and  $\blacklozenge$  (line feed). In the examples of statements in this manual, only the carriage return is shown:

#### STATEMENT )

Several statements may be written on a single line, separated by semicolons:

# STATEMENT;STATEMENT;STATEMENT

In this case, the statement line begins with a line-feed character and ends with a carriage-return character, but semicolons are used as internal statement delimiters. Thus, if a statement is followed by another statement on the same line, it ends with a semicolon.

A statement may contain up to four fields that are separated by a space, spaces, or a tab character. These four fields are the label (or tag) field, the operation field, the address field, and the comments field. Because the space and tab characters are not printed, the space is represented by  $L$ , and the tab by  $\blacktriangleright$  in this manual. Tabs are normally set 10 spaces apart on most Teletype machines, and used to line up the fields in columns in the source program listing.

This is the basic statement format:

LABEL  $\rightarrow$  OPERATION  $\rightarrow$  ADDRESS  $\rightarrow$  /COMMENTS  $\rightarrow$ 

where each field is delimited by a tab or space, and each statement is terminated by a semicolon or carriage-return. The comments field is preceded by a tab (or space) and a slash  $\langle \rangle$ .

Note that a combination of a space and a tab wi II be interpreted by the MACRO-9 assembler as two field delimiters.

Example:

TAG- $\bigcap_{i=1}^{\infty}$  OP  $\bigcup_{i=1}^{\infty}$  ADR  $\bigcup_{i=1}^{\infty}$  both are incorrect

These errors will not show on the listing because the space is hidden in the tab.

A MACRO-9 statement may have an entry in each of the four fields, or three, or two, or only one field. The following forms are acceptable:

$$
\begin{array}{l}\n\text{TAG} \\
\text{TAG} & \rightarrow \text{OP} \\
\text{TAG} & \rightarrow \text{OP} \\
\text{TAG} & \rightarrow \text{APOR} \\
\end{array}
$$

2-1

TAG 
$$
\rightarrow
$$
 OP  $\rightarrow$  ADDR  $\rightarrow$  (s) / comments

\nTAG  $\rightarrow$  OP  $\rightarrow$  (s) / comments

\nTAG  $\rightarrow$   $\rightarrow$  ADDR

\nTAG  $\rightarrow$   $\rightarrow$  ADDR  $\rightarrow$  (s) / comments

\nTAG  $\rightarrow$  A ADDR  $\rightarrow$  (s) / comments

\nAG  $\rightarrow$  (s) / comments

\nAG  $\rightarrow$  OP  $\rightarrow$  ADDR  $\rightarrow$  (s) / comments

\nAG OP  $\rightarrow$  ADDR  $\rightarrow$  (s) / comments

\nAG OP  $\rightarrow$  ADDR  $\rightarrow$  (s) / comments

\nAG OP  $\rightarrow$  ADDR  $\rightarrow$  (s) / comments

\nAdDR  $\rightarrow$  (s) / comments

\nComments

\nHoments  $\rightarrow$  (s) / comments

Note that when a label field is not used, its delimiting tab is written, except for lines containing only comments. When the operation field is not used, its delimiting tab is written if an address field follows, except in label only and comments only statements.

A label (or tag) is a symbolic address created by the programmer to identify the statement. When a label is processed by the Assembler, it is said to be defined. A label can be defined only once. The operation code field may contain a machine mnemonic instruction code, a MACRO-9 pseudo-op code, a macro name, a number, or a symbol. The address field may contain a symbol, number, or expression which is evaluated by the assembler to form the address portion of a machine! instruction. In some pseudo-operations, and in macro instructions, this field is used for other purposes, as will be explained in this manual. Comments are usually short explanatory notes which the programmer adds to a statement as an aid in analysis and debugging. Comments do not affect the object program or assembly processing. They are merely printed in the program listing. Comments must be preceded by a slash  $(\angle)$ . The slash must be preceded by:

- a. Space
- b. Tab
- c. Semicolon
- d. First character of line

# 2.2 SYMBOLS

The programmer creates symbols for use in statements, to represent addresses, operation codes and numeric va lues. A symbol contains one to six characters from the following set:

The letters A through Z

The digits 0 through 9

Two special characters, period (.) and the percent sign (%).

The first character of a symbol must be a letter, a period, or percent sign. A period may not be used alone as a symbol. If the first character is a period, it cannot be followed immediately by a digit. The first character of a symbol must not be a digit.

The following symbols are legal:

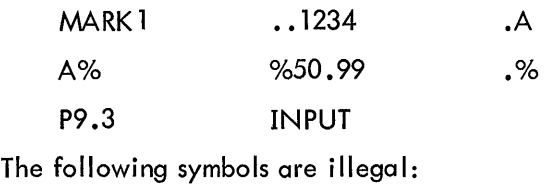

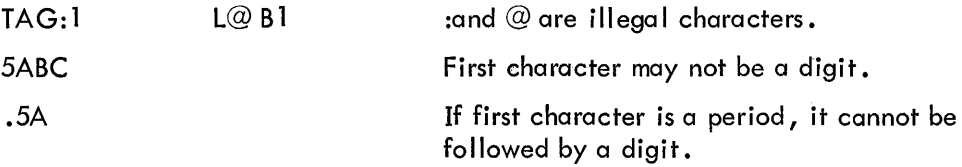

Only the first six characters of a symbol are meaningful to the Assembler, but the programmer may use more for his own information. If he writes,

> **SYMBOLI** SYMBOL2 SYMBOL3

as the symbolic labels on three different statements in his program, the Assembler wi II recognize only SYMBOL and type error flags on the lines containing SYMBOL1, SYMBOL2 and SYMBOL3 because to the Assembler they are duplicates of SYMBOL.

# 2.2. 1 Evaluation of Symbols

When the Assembler encounters a symbol during processing of a source language statement, it eva luates the symbol by reference to two tables: the user's Symbol Table and the Permanent Symbol Table. The user's Symbol Table contains all symbols defined by the user. The user defines symbols by using them as labels, as variables, as macro names, and by direct assignment statements. A label is defined when first used, and cannot be redefined. (When a label is defined by the user, it is given the current value of the Location Counter, as wi II be explained later in this chapter.)

All permanently defined system symbols, including Monitor commands and all Assembler pseudo-instructions use a period (.) as their first character. (In some cases the "." may be used as the last character of a Monitor I/O symbol). The Assembler has, in its Permanent Symbol Table, definitions of the symbols for all of the PDP-9 memory reference instructions, operate instructions, EAE instructions, and some input/output transfer instructions. (See Appendix A for a complete list of these instructions.)

PDP-9 instruction mnemonic symbols may be used in the operation field of a statement without prior definition by the user.

Example

$$
\rightarrow
$$
 LAC  $\rightarrow$  A $\rightarrow$ 

LAC is a symbol whose appearance in the operation field of a statement causes the Assembler to treat it as an op code rather than a symbolic address. It has a value of  $200000<sub>8</sub>$  which is taken from the operation code definition in the Permanent Symbol Table '.

The user can use instruction menmonics or the pseudo-instruction mnemonics code as symbol labels. For example,

$$
DZM \rightarrow DZM_{\text{LJ}} Y
$$

where the label DZM is entered in the Symbol Table and given the current value of the Location Counter, and the op code DZM is given the value 140000 from the Permanent Symbol Table. The user must be careful, however, in using these dual purpose (field dependent) symbols. Symbols in the operation field are interpreted as either instruction codes or pseudo-ops, not as a symbolic label, if they are in the Permanent Symbol Table. Monitor command op-code symbols cannot be duplicated by the user. In the following example, several symbols with values have been entered in the user's Symbol Table and the Permanent Symbol Table. The sample coding shows how the Assembler uses these tables to form object program storage words.

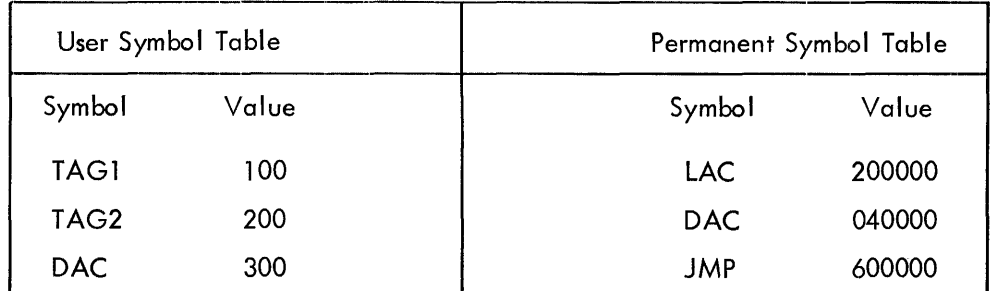

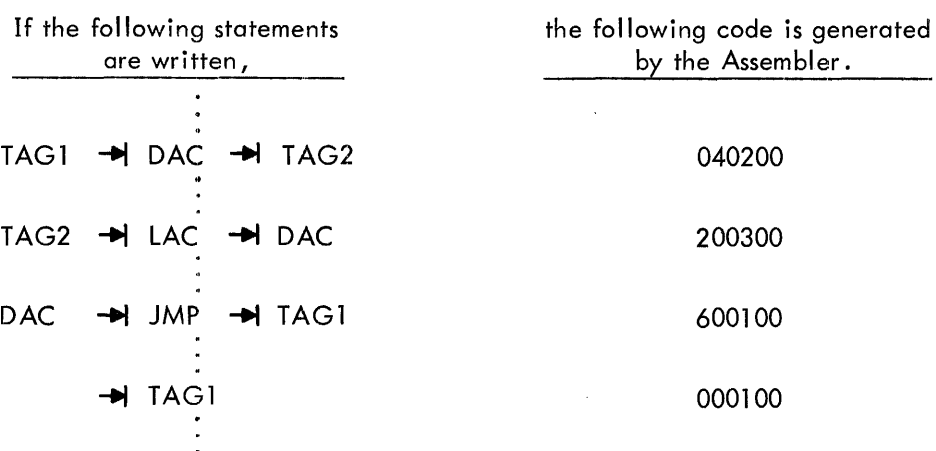

 $2 - 4$ 

# 2.2.2 Variables

A variable is a symbol that is defined in the Symbol Table by using it in an address field or operation field, with the number sign  $(#)$ . A variable reserves a single storage word, which may be referenced by using the symbol at other points in the program, with or without the number sign. If the variable duplicates a user defined label, the variable is flagged as an error during assembly.

Variables are assigned memory locations at the end of the program. The initial contents of variable locations are unspecified.

# Examples

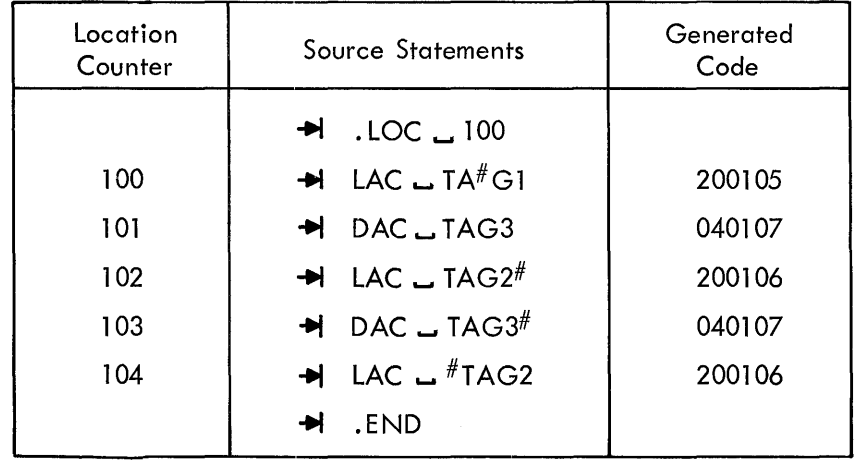

Storage words can be set to zero as follows:

## $-A$  $A - A$ <sup>0</sup>;  $-A$ 0  $+ O$   $\rightarrow$

In this way, three words are set to zero starting at A. Storage words can a Iso be set to zero by statements containing only labels

*A*; *B*; *C*; *D*; *E*  $\angle$ 

When the programmer defines a macro instruction, the macro name is entered in the Symbol Table. Macros are fully described in Chapter 4.

# 2.2.3 Direct Assignment Statements

The programmer may define a symbol directly in the Symbol Table by means of a direct assignment statement, written in the form:

> SYMBOL=n or SYM1=SYM2

where n is any number or expression. There should be no spaces between the symbol and the equal sign, or between the equal sign and the assigned value, or symbol. MACRO-9 enters the symbol in the

Symbol Table, along with the assigned value. Symbols entered in this way may redefined. These are legal direct assignment statements:

$$
X=28; A=1; B=2)
$$

A symbol can also be assigned a symbolic value:

 $A=4$ B=A

The symbol B is given the value 4. Direct assignment statements do not generate storage words in the object program.

In general, it is good programming practice to define symbols before using them in statements which generate storage words. The Assembler will interpret the following sequence without trouble.

Z=5 Y=Z X=Y -+I LAC u Xu/SAME AS LAC 5 <sup>~</sup> A symbol may be defined after use. For example,

LAC  $Y$  $Y=1$   $\blacktriangle$ 

This is called a forward reference, and is resolved properly in PASS2. When first encountered in PASS1, the LAC Y statement is incomplete because Y is not yet defined. Later in PASS1, Y is given the value 1. In PASS2, the Assembler finds that  $Y = 1$  in the Symbol Table, and forms the complete storage word.

Since MACRO-9 operates in two passes, only one-step forward references are allowed. The following forward reference is illegal:

LAC Y 
$$
\lambda
$$
  
\nY = Z  $\lambda$   
\nZ = 1  $\lambda$ 

In the listing, during PASS1, the line which contains  $Y = Z$  will be printed as a warning.

# 2.2.4 Undefined Symbols

If any symbols, except global symbols, remain undefined at the end of PASSl of assembly, they are automatically defined as the addresses of successive registers following the block reserved for variables at the end of the program. All statements that referenced the undefined symbol are flagged as undefined. One memory location is reserved for each undefined symbol with the initial contents of the reserved location being unspec ified.

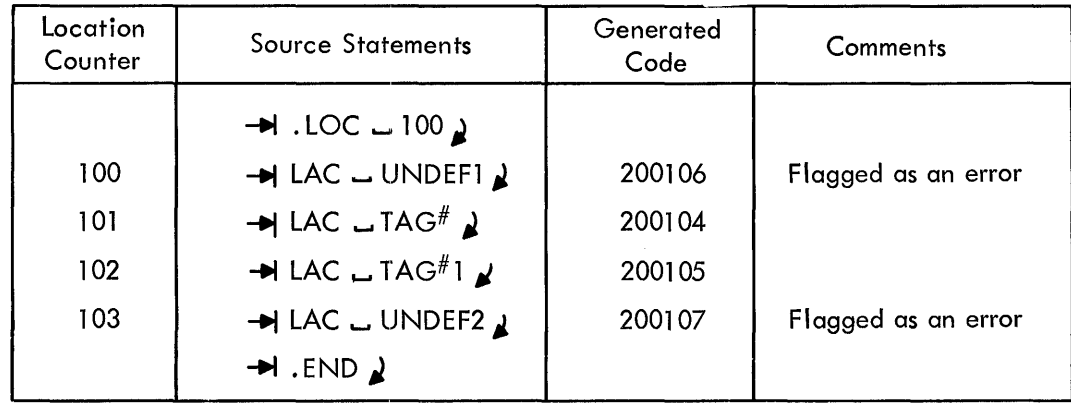

# 2.3 NUMBERS

The initial radix (base) used in all number interpretation by the Assembler is octal (base  $8$ ). In order to allow the user to express decimal values, and then restore to octal values, two radix-setting pseudo-ops (.OCT and .DEC) are provided. These pseudo-ops, described in Chapter 3, must be coded in the operation field of a statement. If any other information is written in the same statement, the Assembler treats it as a comment. All numbers are decoded in the current radix until a new radix control pseudo-op is encountered. The programmer may change the radix at any point in a program.

#### Examples

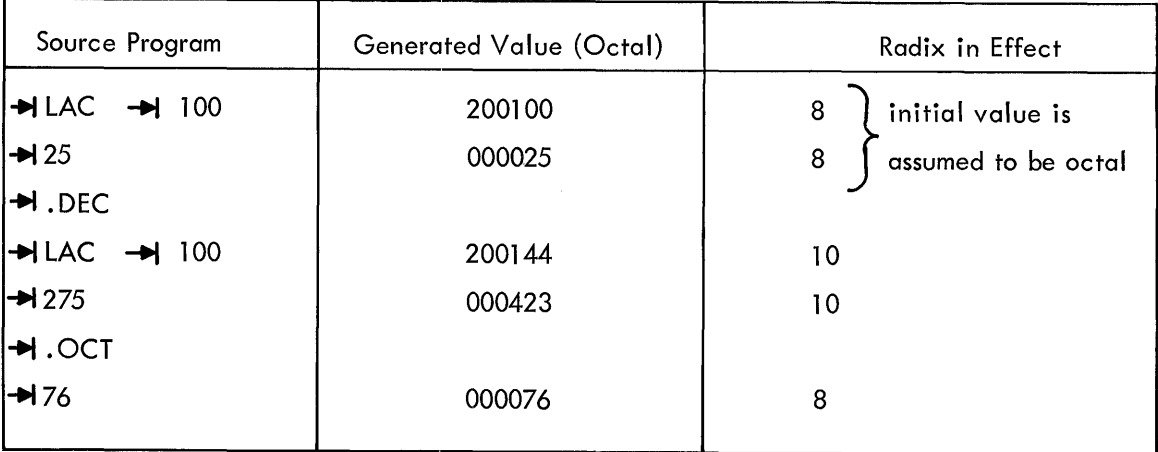

### 2.3.1 Integer Values

An integer is a string of digits, with or without a leading sign. Negative numbers are represented in two's complement form. The range of integers is as follows.

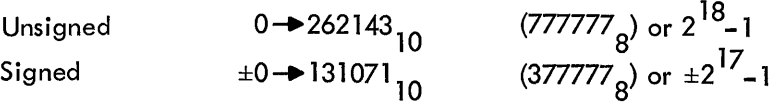

An octal integer\* is a string of digits  $(0-7)$ , signed or unsigned. If a non-octal digit is encountered (8 or 9) the string of digits will be assembled as if the decimal radix was in effect and it will be flagged as a possible error**.**<br>Examples

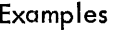

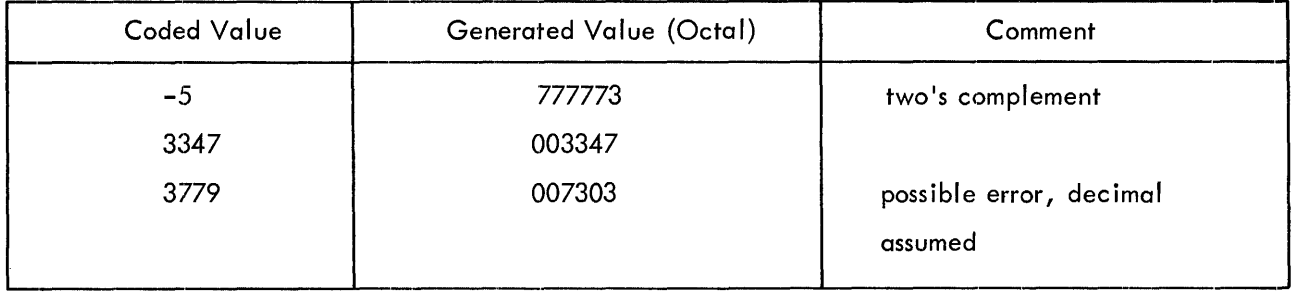

A decimal integer\*\* is a string of digits  $(0-9)$ , signed or unsigned.

Examples

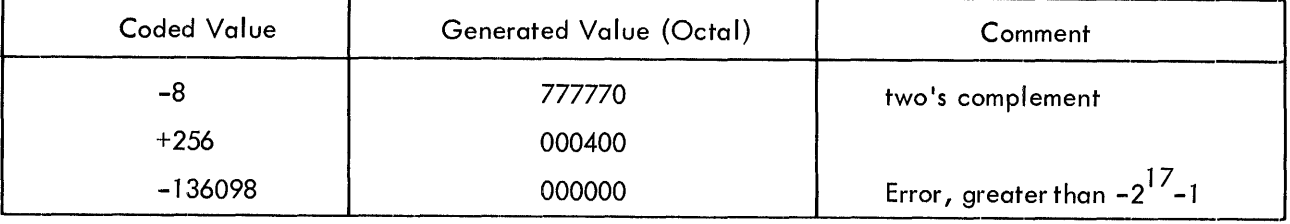

#### 2.3.2 **Expressions**

Expressions are strings of symbols and numbers separated by arithmetic or Boolean operators. Expressions represent unsigned numeric values ranging from 0 to  $2^{18}$  –1. All arithmetic is performed in unsigned integer arithmetic (two's complement), modulo  $2^{18}$ . Division by zero is regarded as division by one and results in the original dividend. Fractional remainders are ignored; this condition is not regarded as an error. The value of an expression is calculated by substituting the numeric values for each element (symbol) of the expression and performing the specified operations.

The following are the allowable operators to be used with expressions:

<sup>\*</sup>Initiated by . OCT pseudo-op and is also the initial assumption if no radix control pseudo-op was encountered.

<sup>\*\*</sup>Initiated by • DEC pseudo-op.

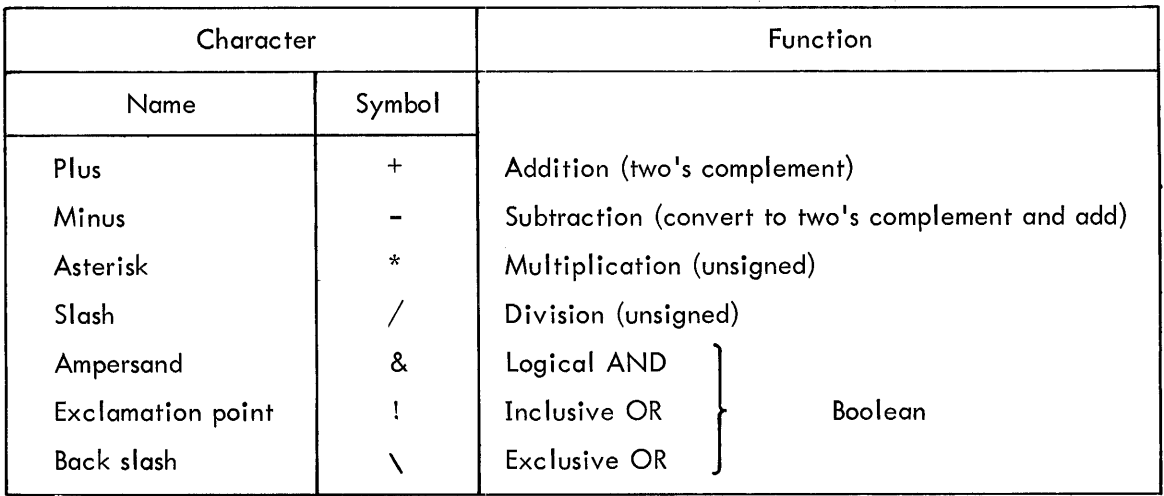

Operations are performed from left to right (i.e., in the order in which they are encountered). For example, the assembly language statement  $A+B*C+D/E-F*C$  is equivalent to the following algebraic expression  $((((\mathsf{A}+\mathsf{B})\mathsf{*}\mathsf{C})+\mathsf{D})/\mathsf{E})\mathsf{-F})\mathsf{*}\mathsf{G}$ .

# Examples

Assume the following symbol va lues:

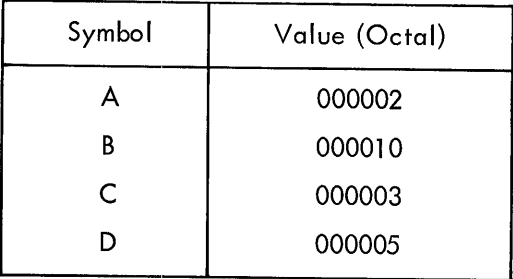

The following expressions would be evaluated.

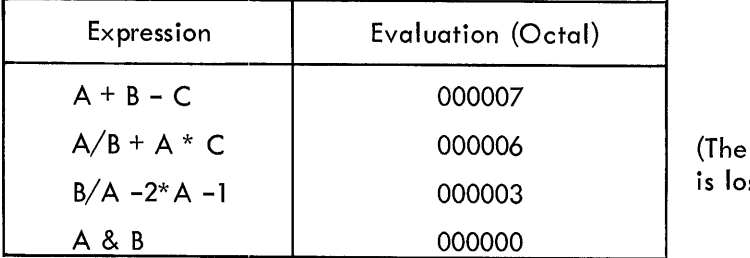

remainder of  $A/B$ st)

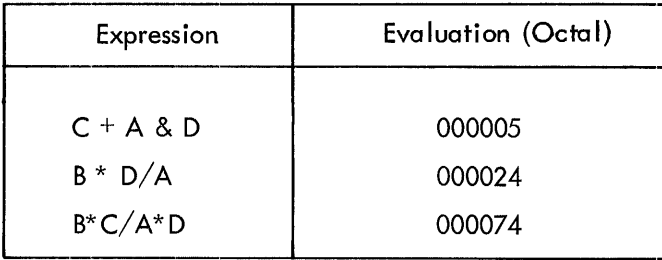

#### 2.4 ADDRESS ASSIGNMENTS

As source program statements are processed, the Assembler assigns consecutive memory locations to the storage words of the object program. This is done by reference to the Location Counter, which is initially set to zero, and incremented by one each time a storage word is formed in the object program. Some statements, such as machine instructions, cause only one storage word to be generated, incrementing the Location Counter by one. Other statements, such as those used to enter data or text, or to reserve blocks of storage words, cause the Location Counter to be incremented by the number of storage words generated.

# 2.4.1 Referencing the Location Counter

The programmer may directly reference the Location Counter by using the symbol, period (.), in the address field. He can write,

### $-MJMP$  ...

which will cause the program to jump to the storage word whose address was previously assigned by the Location Counter. The Location Counter may be set to another value by using the . LOC pseudo-op, described in Chapter 3.

# 2.4.2 Indirect Addressing

To specify an indirect address, which may be used in memory reference instructions, the programmer writes an asterisk immediately following the operation field symbol. This sets the Defer bit (Bit 4) of the storage word.

If an asterisk suffixes either a non-memory reference instruction, or appears with a symbol in the address field, an error will result.

Two examples of legal indirect addressing follow.

 $\rightarrow$  TAD\*  $\rightarrow$  A  $+$ I LAC\*  $+$  B

The following examples are illegal.

 $\rightarrow$ I LAC  $\rightarrow$ I TAD\*  $\rightarrow$  CLA\*)

The asterisk is not allowed in an address field. Indirect addressing may not be specified in nonmemory reference instructions.

#### 2.4.3 Litera Is

Symbolic data references in the operation and address fields may be replaced with direct representation of the data enclosed in parentheses\*. This inserted data is called a I iteral. The Assembler sets up the address link, so one less statement is needed in the source program. The following examples show how literals may be used, and their equivalent statements. The information contained within the parentheses, whether it be a number, symbol, expression, or machine instruction is assembled and assigned consecutive memory locations after the locations used by the program. The address of the generated word will appear in the statement that referenced the literal. Duplicate literals, completely defined when scanned in the source program during PASS1, are stored only once so that many uses of the same literal in a given program result in only one (1) memory location being allocated for that literal.

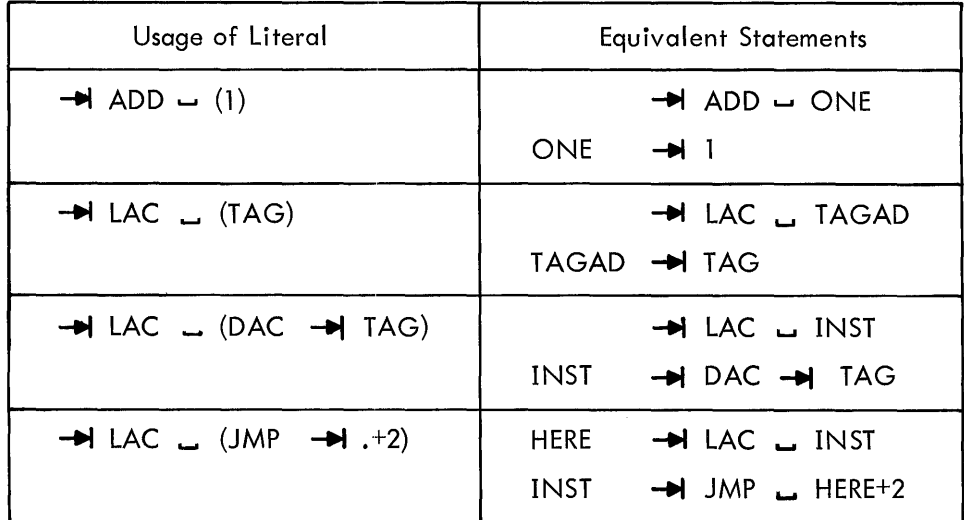

<sup>\*</sup>The opening parenthesis [ ( ] is mandatory while the closing parenthesis [ ) ] is optional.

The following sample program illustrates how the Assembler handles literals.

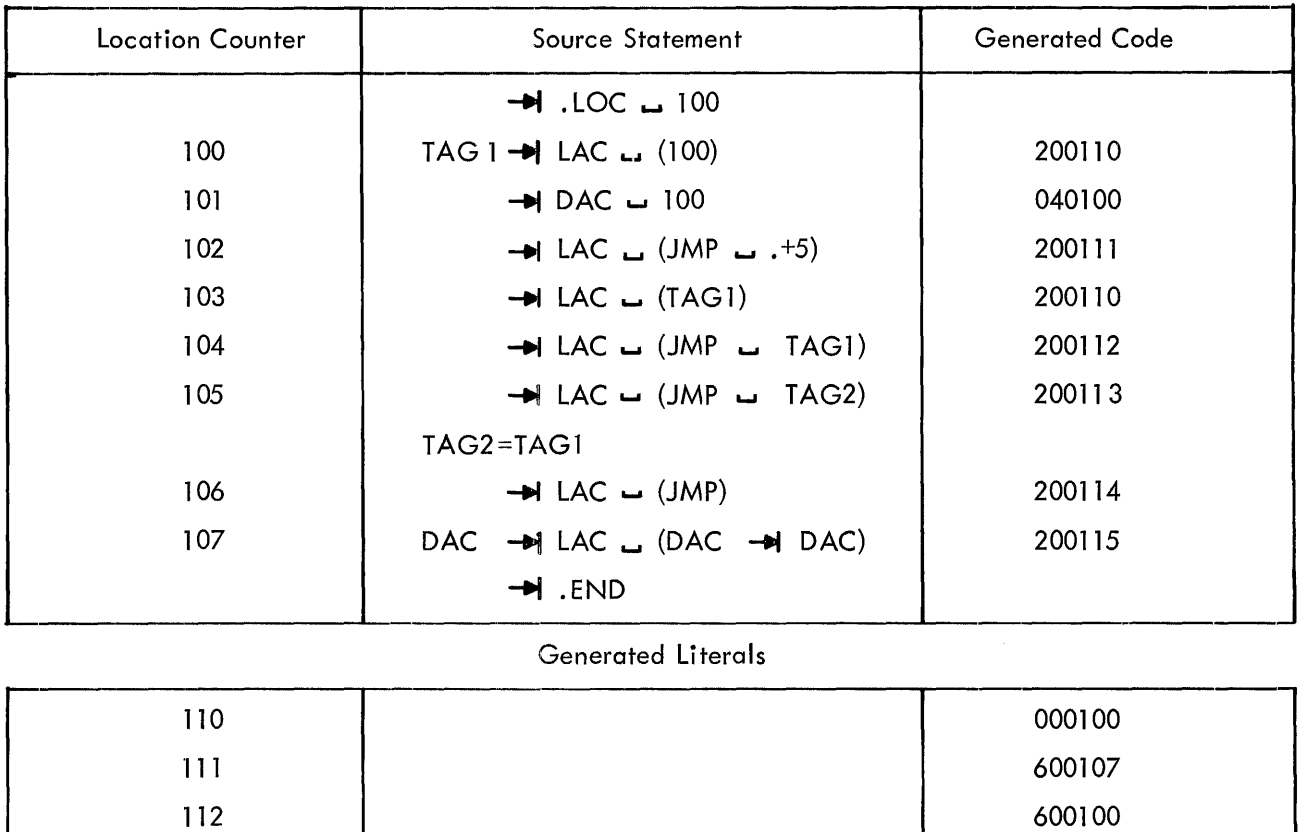

# 2.5 STATEMENT FIELDS

The follow.ing paragraphs provide a detailed explanation of statement fields, including how symbols and numbers may be used in each field.

113 600100 114 600000 115 040107

### 2.5.1 Label Field

If the user wishes to assign a symbolic label to a statement, to facilitate references to the storage word generated by the Assembler, he may do so by beginning the source statement with any desired symbol. The symbol must not duplicate a system or user defined macro symbol and must be terminated by a space or tab, or a statement terminating semicolon, or carriage-return/line-feed sequence.

Examples

TAG **...** any value  $TAG \t{.}$  (s) any value TAG  $\rightarrow$   $\rightarrow$   $\rightarrow$  (s) any value TAG; These examples are equivalent to coding  $TAG$   $\rightarrow$  TAG  $\rightarrow$  0  $\rightarrow$ TAG ...... (s) (no more data on I ine) in that a word of a 1\ Os is output with the symbol TAG associated with it.

Symbols used as labels are defined in the Symbol Table with a numerical value equal to the present value of the Location Counter. A label is defined only once. If it was previously defined by the user, the current definition of the symbol will be flagged in error as a multiple definition. All references to a multiply defined symbol will be converted to the first value encountered by the Assembler.

Example

 $\bar{\mathbf{x}}$ 

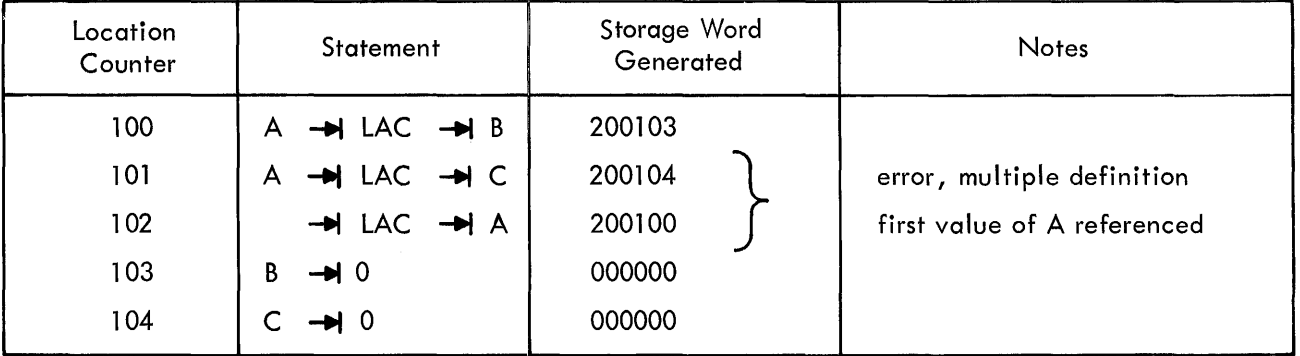

Anything more than a single symbol to the left of the label-field delimiter is an error; it will be flagged and ignored. The following statements are illegal.

```
TAG+1 \rightarrow LAS.
```
 $LOC*2$   $\rightarrow$  RAR)

Redefinition of certain symbols can be accomplished by using direct assignments; that is, the value of a symbol can be modified. If an Assembler permanent symbol or user symbol (which was defined by a direct assignment) is redefined, the value of the symbol can be changed without causing an error message. If a user symbol, which was first defined as a label, is redefined by either a direct assignment or by using it again in the label field, it will cause an error. Variables also cannot be redefined by a direct assignment.

#### Examples

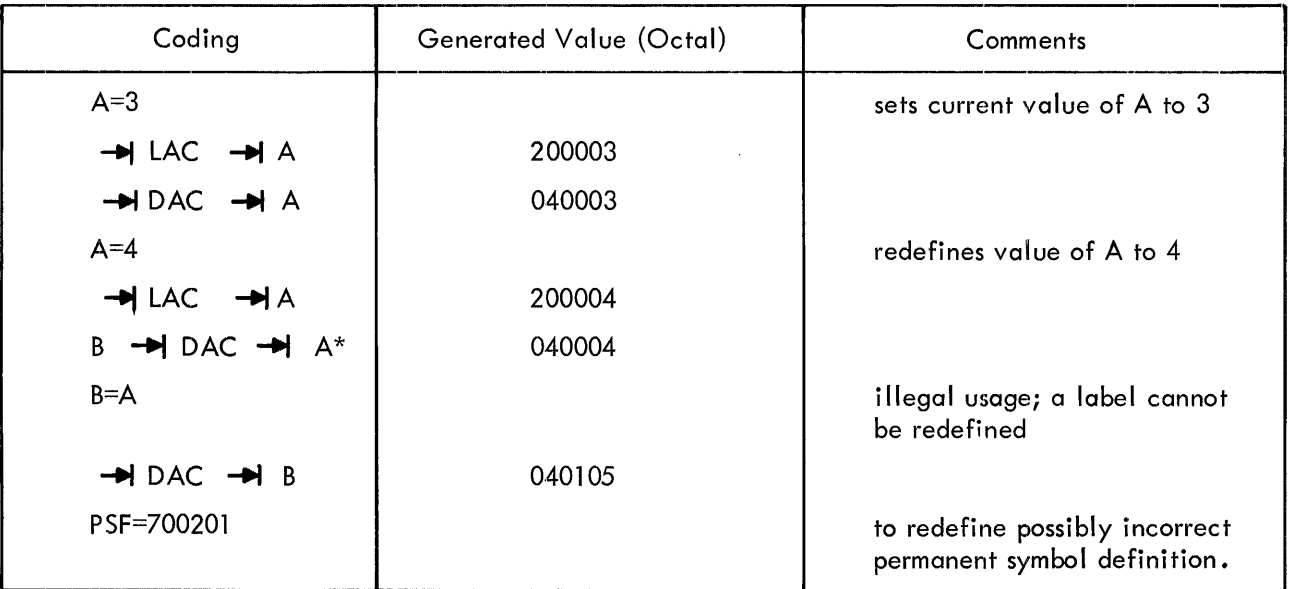

\* Assume that th is instruction wi **II** occupy location 105.

# 2.5.2 Operation Field

Whether or not a symbol label is associated with the statement, the operation field must be delimited on its left by a space(s) or tab. If it is not delimited on its left, it will be interpreted as the label field. The operation field may contain any symbol, number, or expression which will be evaluated as an 18-bit quantity using unsigned arithmetic modulo  $2^{\sf 18}$  . In the operation field, machine instruction op codes and pseudo-op mnemonic symbols take precedence over identically named user defined symbols. The operation field must be terminated by one of the following characters:

Examples (1)  $\rightarrow$  or  $\rightarrow$  (s) (field delimiters)<br>(2)  $\rightarrow$  or ; (statement delimi (statement delimiters) TAG  $\rightarrow$  ISZ  $\rightarrow$   $+3$   $\rightarrow$  (s) u (s)CMA!CML J  $\rightarrow$ I TAG/5+TAG2;  $\rightarrow$ I TAG3  $\geq$ 

The asterisk (\*) character appended to a memory reference instruction symbol, in the operation field, causes the setting of the Defer bit (Bit 4) of the instruction word; that is, the reference will

be an indirect reference. If the asterisk (\*) is appended on either a non-memory reference instruction or appended to any symbol in the address field, it will cause an error condition.

Examples

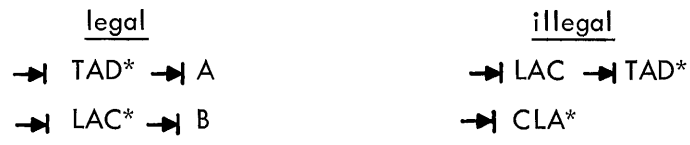

However, the asterisk (\*) may be used anywhere as a multiplication operator. Examples

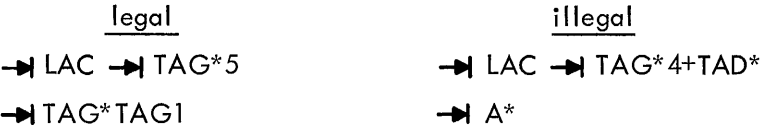

#### 2.5.3 Address Field

The address field, if used in a statement, must be separated from the operation field by a tab, or space(s). The address field may contain any symbol, number, or expression which will be evaluated as an 18-bit quantity using unsigned arithmetic, modulo  $2^{18}$ . If op code or pseudo-op code symbols are used in the address field, they must be user defined, otherwise they will be undefined by the Assembler and cause an error message. The address field must be terminated by one of the following characters:

Examples  $(1)$   $\rightarrow$  or  $\rightarrow$  (s) (2) ~ or *i*  (field delimiters) (statement delimiters) TAG2  $\rightarrow$  DAC  $\rightarrow$  .+3  $\rightarrow$ I  $\rightarrow$ I TAG2/5+3  $\rightarrow$  (s)

In the last example, the rest of the line will be automatically treated as a comment and ignored by the Assembler.

The address field may also be terminated by a semicolon, or a carriage-return/line-feed

sequence. Examples

$$
\rightarrow
$$
JMP  $\rightarrow$  BEGIN  $\rightarrow$   
 $\rightarrow$  TAD  $\rightarrow$  A;  $\rightarrow$  DAC  $\rightarrow$  B.

In the last example, a tab or space(s) is required after the semicolon in order to have the Assembler interpret DAC as being the operation field rather than the label field.

When the address field is a relocatable expression, an error condition may exist. The size of a relocatable program is restricted to 8K (8192 $_{10}$  words) and cannot be loaded across memory banks. Therefore, any relocatable address field whose value exceeds  $17777<sub>8</sub>$  is meaningless and will be flagged in error.

When the address field is an absolute expression, an error condition will exist if the extended memory bits  $(3, 8, 4)$  of the address do not match the extended memory bits of the bank currently being assembled into and the extended memory bits of the address are not O.

# Examples

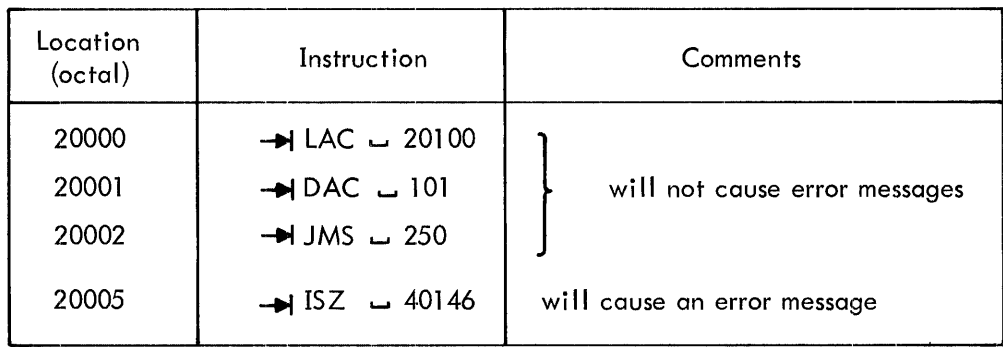

The Linking Loader will not relocate any absolute addresses; thus, absolute addresses within a relocatable program are relative to that bank in memory in wh ich the program is loaded.

# Example

Assume that the following source line is part of a relocatable program that was loaded into bank 1  $(20000<sub>8</sub> \rightarrow 37777<sub>8</sub>)$ 

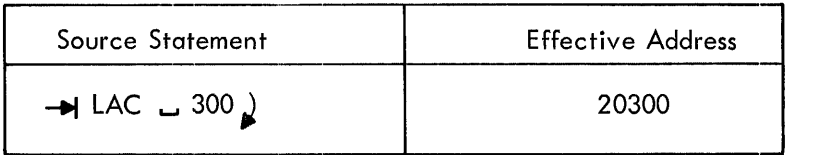

An exception to the above rule is the auto-index registers, which occupy locations  $10<sub>g</sub>$  –  $17<sub>g</sub>$ in memory bank 0. The hardware will always ensure that <u>indirect</u> references to  $10<sub>8</sub>$  -  $17<sub>8</sub>$  in any bank will always access  $10<sub>8</sub> - 17<sub>8</sub>$  of bank 0.

# 2.5.4 Comments Field

Comments may appear anywhere in a statement. They must begin with a slash  $($  ) that is immediately preceded by a

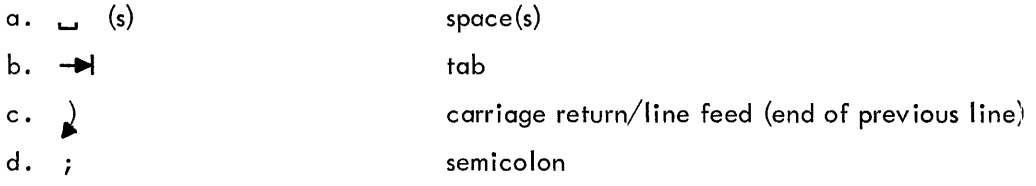

Comments are terminated only by a carriage-return/line-feed sequence or when  $72_{10}$  characters have been encountered.

Examples

-. (s)/THI ~ IS A COMMENT (rest of I ine is blank) TAGI  $\rightarrow$  LAC  $\rightarrow$  /after the; is still a comment /THIS IS A COMMENT  $\rightarrow$  RTR  $\rightarrow$  / COMMENT  $\rightarrow$  $\rightarrow$  RTR;  $\rightarrow$  RTR;/THIS IS A COMMENT

Observe that;  $\rightarrow$  A/COMMENT  $\cancel{s}$  is not a comment, but rather an operation field expression. A line that is completely blank; that is, between two sets of  $\blacktriangleright\bigstar$  (s) is treated as a comment by the Assembler.

Example

 $(72 \text{ blanks})$ 

A statement is terminated as follows:

 $\frac{1}{2}$  or; or rest of line is completely blank.

Examples  $\rightarrow$  LAC  $\rightarrow$  $\rightarrow$  DAC (the rest of the line is blank)  $\rightarrow$  TAG+3  $\rightarrow$  RTR;  $\rightarrow$  RTR;  $\rightarrow$  RTR  $\lambda$ 

In the last example, the statement-terminating character, which is a semicolon (;) enables one source line to represent more than one word of object code. A tab or space is required after the semicolons in order to have the second and third RTR's interpreted as being in the operation field and not in the label fie Id.

# 2.6 STATEMENT EVALUATION

When MACRO-9 eva luates a statement, it checks for symbols or numbers in each of the three evaluated fields: label, operation, and address. (Comment fields are not evaluated.)

2.6.1 Numbers

Numbers are not field dependent. When the Assembler encounters a number (or expression) in the operation or address fields (numbers are illegal in the label field), it uses those values to form the storage word. The following statements are equivalent:

> $-$  200000 $-10$  $\rightarrow$  10 + LAC  $\angle$  $-$ **H** LAC $-10$ <sup> $\lambda$ </sup>

All three statements cause the Assembler to generate a storage word containing 200010. A statement may consist of a number or expression which generates a single la-bit storage word; for example:

$$
\rightarrow 23; 45; 357; 62
$$

This group of four statements generates four words interpreted under the current radix. Zero words are generated by statements containing only labels. For example,

A; B; C; D; 
$$
E
$$

generates five words set to zero, which may be referenced by the labels defined.

#### 2.6.2 Word Evaluation

When the Assembler encounters a symbol in a statement field, it determines the value of the symbol by reference to the user's symbol table and the permanent symbol table, according to the priority list shown below. The value of a storage word is computed by combining the 18-bit operation field quantity with the 18-bit address field quantity in the following manner.

$$
\begin{bmatrix}\n\text{(OPERATION FIELD+ADDRESS FIELD) & 017777} \\
0-17 & 0-17\n\end{bmatrix} + \begin{bmatrix}\n\text{OPERATION FIELD & 760000} \\
0-17 & 0-17\n\end{bmatrix} = \begin{bmatrix}\n\text{Value} \\
\text{0 - 17}\n\end{bmatrix}
$$

The Assembler performs a validity check to verify that meaningful results were produced. As long as

$$
\begin{bmatrix} \text{ADDRESS FIELD & 76000}_8 \\ 0 - 17 \end{bmatrix} = 760000_8 \text{ or } 000000
$$

then meaningful results were produced.

Examples -t-t TAD -t-t A Where A can range from **0-+** 777778 and combined with TAD (340000 a ) results in 340000 a -.c 357777 a • Where - 1 (777777 a) is combi ned with LAW (760000 a ) cmd results in 777777 a.

If the ADDRESS FIELD & 760000<sub>8</sub> does not equal 760000<sub>8</sub> or 000000 , erroneous results may have been produced and it will be flagged by the Assembler. This validity check is performed only if an operations field and an address field is present.

If numbers are found in the operation and address fie Ids, they are combined in the same manner as defined symbols. For example,

$$
-12 - 5 - 1
$$
 / $GENERATES 000007$ 

The value of a symbol depends on whether it is in the label field, the operation field, or the address field. The Assembler attempts to evaluate each symbol by running down a priority list, depending on the field, as shown below.

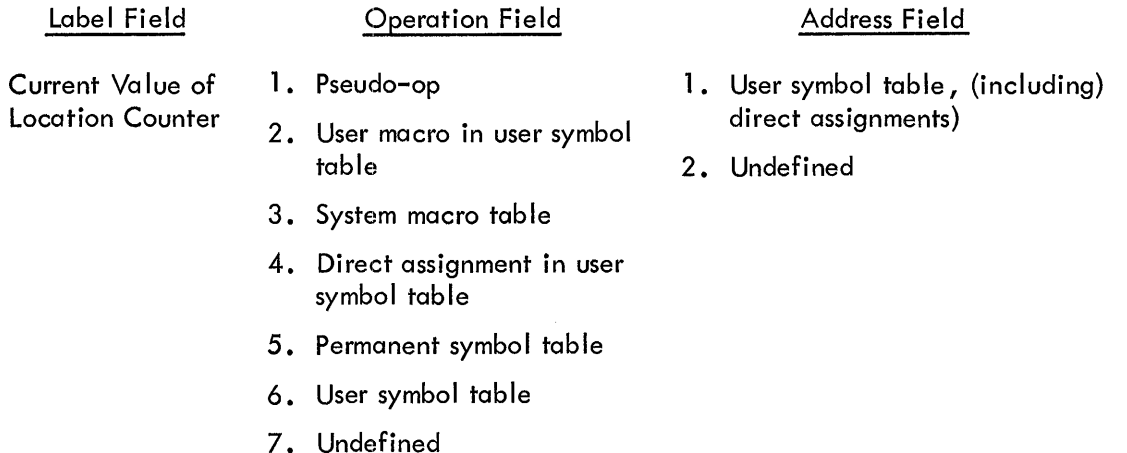

This means that if a symbol is used in the address fields, it must be defined in the user's symbol table before the word is formed during PASS 1; otherwise, it is undefined.

In the operation field, pseudo-ops take precedence and may not be redefined. Direct assignments allow the user to redefine machine op codes, as shown in the example below.

Example:

DAC = DPOSIT

System macros may be redefined as a user macro name, but may not be redefined as a user symbol by direct assignment or by use as a statement label.

The user may use machine instruction codes and MACRO-9 pseudo-op codes in the label field and refer to them later in the address field.

# CHAPTER 3 PSEUDO OPERATIONS

In the discussion of symbols in the previous chapter, it was mentioned that the assembler has, in its permanent symbol table, definitions of the symbols for all the PDP-9 memory reference instructions, operate instructions, EAE instructions, and many lOT instructions which may be used in the operation field without prior definition by the user. Also contained in the permanent symbol table are a class of symbols called pseudo-operations (pseudo-ops) which, instead of generating instructions or data, direct the assembler on how to proceed with the assembly.

By convention, the first character of every pseudo-op symbol is a period (.). This convention is used in an attempt to prevent the programmer from inadvertently using, in the operation field, a pseudo-instruction symbol as one of his own. Pseudo-ops may be used only in the operation field.

### 3. 1 PROGRAM IDENTIFICATION (. TITLE)

The program name may be written in a • TITLE statement as shown below. The assembler treats this statement as a comment.

# - $\blacktriangleright$  . TITLE  $\sqcup$  NAME OF PROGRAM

#### 3.2 OBJECT PROGRAM OUTPUT (.ABS and. FULL)

The normal object code produced by MACRO-9 is relocatable binary which is loaded at run time by the Linking Loader. In addition to relocatable output, the user may specify two other types of output code to be generated by the Assembler.

The following rules apply to the usage of these optional output codes:

a. The pseudo-op specifying the type of output must appear before any coding appears (excluding title and comments), otherwise it will be ignored.

b. Once an optional output code pseudo-op is specified, the user is not allowed to switch output modes. Any subsequent requests are flagged and ignored.

c. Any options provided for in the address field of the pseudo-ops are useful only if the output device is paper tape .

3.2.1 ABS Pseudo-op

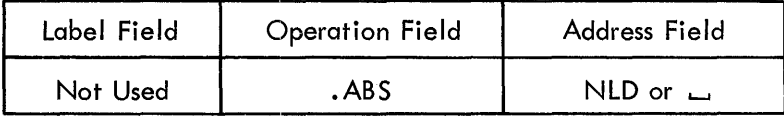

The . ABS pseudo-op causes absolute, checksummed binary code to be output (no values are relocatable). If no value is specified in the address field, the Assembler will precede the output with the Absolute Binary Loader which will load the punched output at object time. The loader is loaded, via hardware readin, into location 17720 of any memory bank. (This loader loads only paper tape.) If the address field contains NLD, no loader will precede the output.

#### **NOTE**

. ABS output can be written on file-oriented devices. The assembler assumes .ABS NLD for all .ABS output to fileoriented devices and appends an extension of .ABS to the filename. This file can be punched with PIP, using Dump mode. (There will be no absolute loader at the beginning of the tape.)

A description of the absolute output format follows.

#### Block Heading - (three binary words)

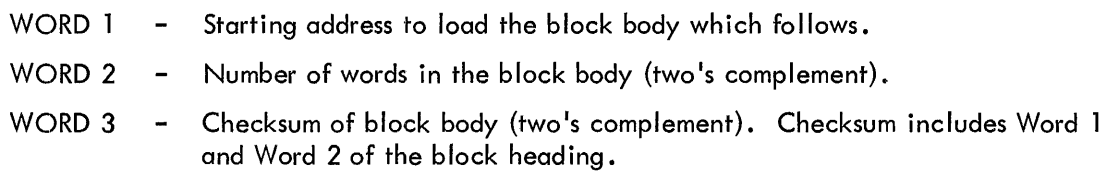

#### Block Body - (n binary words)

The block body contains the binary data to be loaded under block heading control.

#### Starting Block - (two binary words)

WORD  $1 -$  Location to start execution of program. It is distinguished from the block heading by having bit 0 set to 1 (negative).

WORD 2 - Dummy word.

If the user requests the Absolute Loader, and the value of the expression of the . END statement is equal to 0, the provided loader halts before transferring control to the object program, thereby allowing manual intervention by the user.

A listing of the Absolute Binary Loader is given in Appendix F.

#### 3.2.2 . FULL Pseudo-op

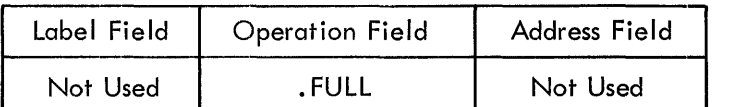

{Only useful if output is paper tape}

The. FULL pseudo-op causes a full mode output to be produced. The program is assembled as unchecksummed absolute code and each physical record of output contains nothing other than 18-bit binary storage words generated by the Assembler. The Assembler will cause the address of the. END statement to contain a punch in channel 7, thereby allowing the output to be loaded via hardware Readin Mode. If no address is specified in the. END statement, a halt (rather than a jump) will be outputted as the last word.

The following specific restrictions apply to programs assembled in . FULL mode output.

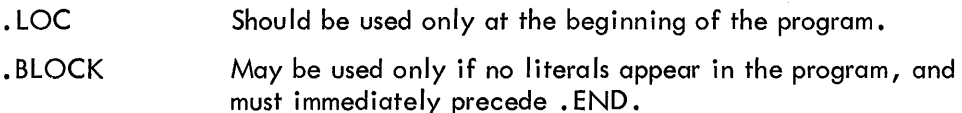

Variables and undefined symbols may be used if no literals appear in the program. Literals may be used only if the program has no variables and undefined symbols.

# 3.3 SETTING THE LOCATION COUNTER (. LOC)

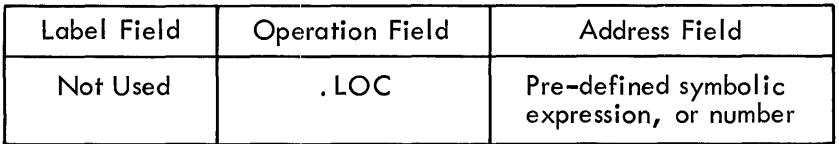

The. LOC pseudo-op sets or resets the Location Counter to the value of the expression contained in the address field. The symbolic elements of the expression must have been defined previously; otherwise, phase errors might occur in PASS2. The. LOC pseudo-op may be used anywhere and as many times as required.

# **Examples**

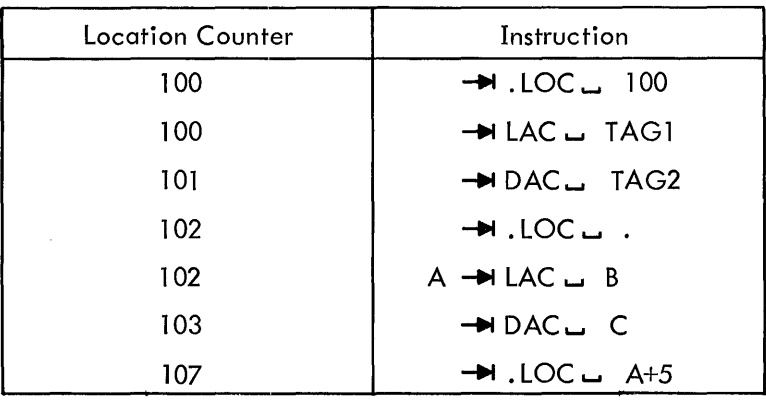

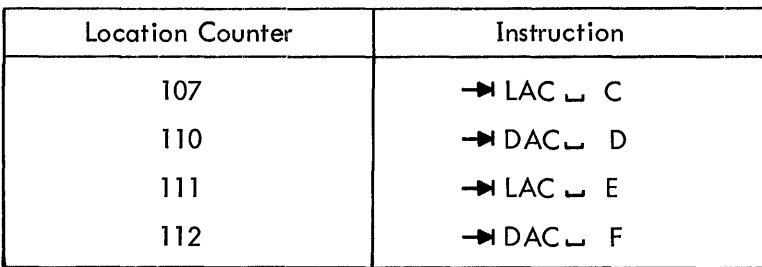

# 3.4 RADIX CONTROL (.OCT and .DEC)

The initial radix (base) used in all number interpretation by the Assembler is octal (base 8). In order to allow the user to express decimal values, and then restore to octal values, two radix setting pseudo-ops are provided.

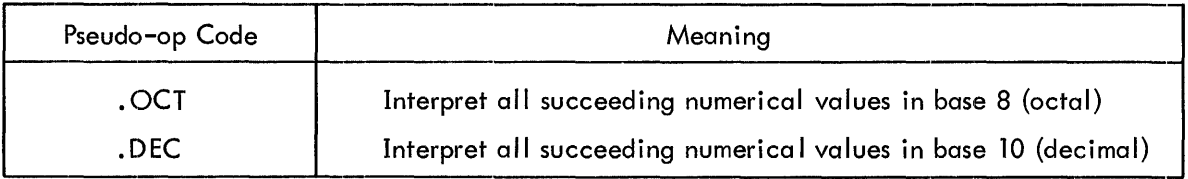

These pseudo-instructions must be coded in the operation field of a statement. All numbers are decoded in the current radix until a new radix control pseudo-instruction is encountered. The programmer may change the radix at any point in a program.

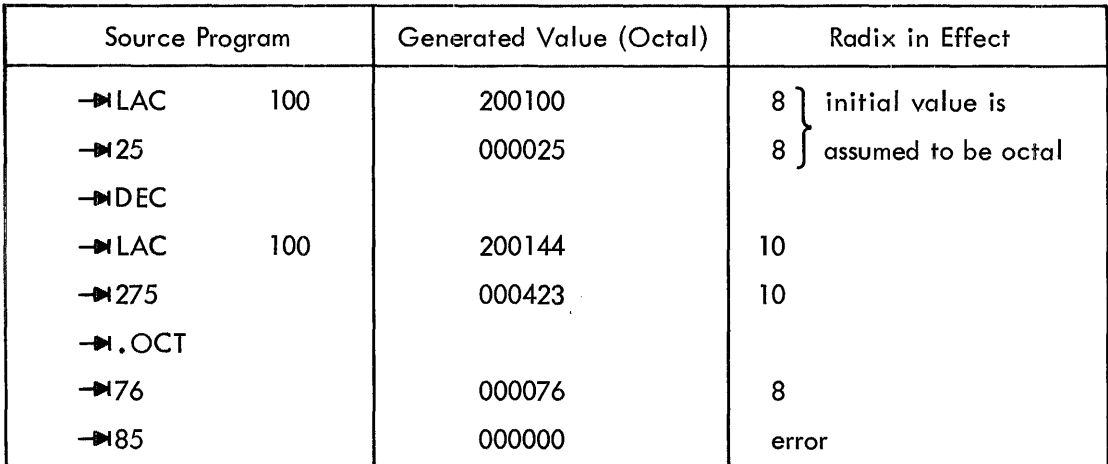

# 3.5 RESERVING BLOCKS OF STORAGE (.BLOCK)

• BLOCK reserves a block of memory equal to the value of the expression contained in the address field. If the address field contains a numerical value, it will be evaluated according to the radix in effect. The symbolic elements of the expression must have been defined previously; otherwise, phase errors might occur in PASS2. The expression is evaluated modulo 2 $^{15}$  (77777 $_{8}$ ). The user may reference the first location in the block of reserved memory by defining a symbol in the label field. The initial contents of the reserved locations are unspecified.

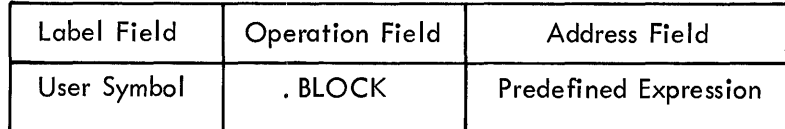

Examples

 $BUFF \rightarrow$ I. BLOCK  $-12$  $\rightarrow$ I.BLOCK ....  $A+B+65$ 

#### 3.6 PROGRAM TERMINATION (.END)

One pseudo-op must be included in every MACRO-9 source program. This is the. END statement, which must be the last statement in the main program. This statement marks the physical end of the source program, and also contains the location of the first instruction in the object program to be executed at run-time.

The. END statement is written in the general form:

 $\rightarrow$ I. END  $\rightarrow$  START  $\rightarrow$ 

Where START may be a symbol, number, or expression whose value is the address of the first program instruction to be executed. In relocatable programs, to be loaded by the Linking Loader, only the main program requires a starting address; all other subprogram starting addresses will be ignored .

A starting address must appear in absolute or self-loading programs; otherwise, the program will halt after being loaded and the user must manually start his program.

These are legal . END statements

 $-M$ . END  $-$  BEGIN +5 $\lambda$  $\rightarrow$ .END  $\sim$  200 $\gamma$ 

# 3.7 PROGRAM SEGMENTS (.EOT)

If the input source program is physically segmented, each segment except the last must terminate with an • EOT (end-of-tape) statement. The last segment must terminate with an • END statement. For example, if the input source program is prepared on three different tapes, the first two are terminated by . EOT statements, and the last by an . END statement. The . EOT statement is written without label and address fields, as follows.

#### $\rightarrow$ . Eqt $\lambda$

# 3.8 TEXT HANDLING (.ASCII and .SIXBT)

The two text handling pseudo-ops enable the user to represent the 7-bit ASCII, or 6-bit trimmed ASCII character sets. The Assembler converts the desired character set to its appropriate nu-' merical equivalents. (See Appendix A.)

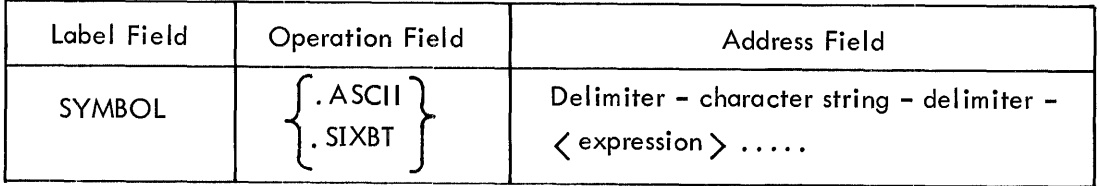

Only the 64 printing characters (including space) may be used in the text pseudo-instructions. See non-printing characters, Section 2.4.5. The numerical values generated by the text pseudo-ops are left-justified in the storage word(s) they occupy with the unused portion (bits) of a word zero filled.

#### 3.8. 1 . ASCII Pseudo-op

. ASCII denotes 7-bit ASCII characters. (It is the character set that is the input to and output from Monitor.) The characters are packed five per two words of memory with the rightmost bit of every second word set to zero. An even number of words will always be outputted.

#### Basic Form

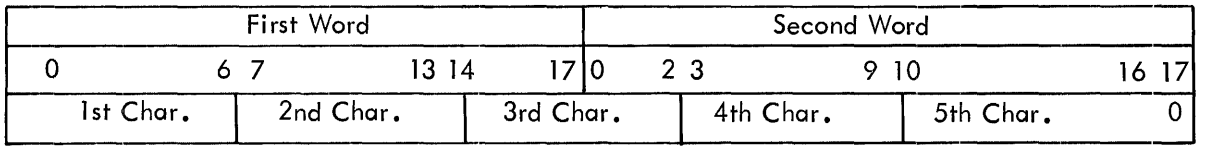
## 3.8.2 • SIXBT Pseudo-op

• SIXBT denotes 6-bit trimmed ASCII characters, which are formed by truncating the leftmost bit of the corresponding 7-bit character. Characters are packed three per storage word.

#### Basic Form

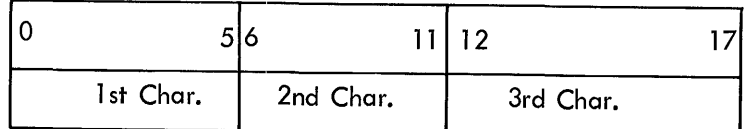

#### 3.8.3 Text Statement Format

The statement format is the same for both of the text pseudo-ops. The format is as follows.

$$
MYTAG \rightarrow \{.\;ASCII\} \rightarrow |\; delimiter \; | \; character \; string \; | \; delimiter \; | \; c \times pression \; \rangle \ldots
$$

#### 3.8.4 Text Delimiter

Spaces or tabs prior to the first text delimiter or angle bracket  $(\zeta)$  will be ignored; afterwards, if they are not enclosed by delimiters or angle brackets, they will terminate the pseudo-instruction. Also,  $\Delta$  will terminate the pseudo-instruction.

Any printing character may be used as the text delimiter, except those listed below.

 $a. \zeta$  - as it is used to indicate the start of an expression.

 $b. 2 - as$  it terminates the pseudo-instruction.

(The apostrophe (') is the recommended text delimiting character.) The text delimiter must be present on both the left-hand and the right-hand sides of the text string, otherwise the user may get more characters than desired; however,  $\sum$  may be used to terminate the pseudo-instruction.

#### 3.8.5 Non-Printing Characters

The octal codes for non-printing characters may be entered in .ASCII statements by enclosing them in angle bracket delimiters. In the following statement, five characters are stored in two storage words.

→ . ASCII'AB' < 015>'CD')

Octal numbers enclosed in angle brackets will be truncated to 7 bits (.ASCII) or 6 bits (. SIXBT).

# Examples

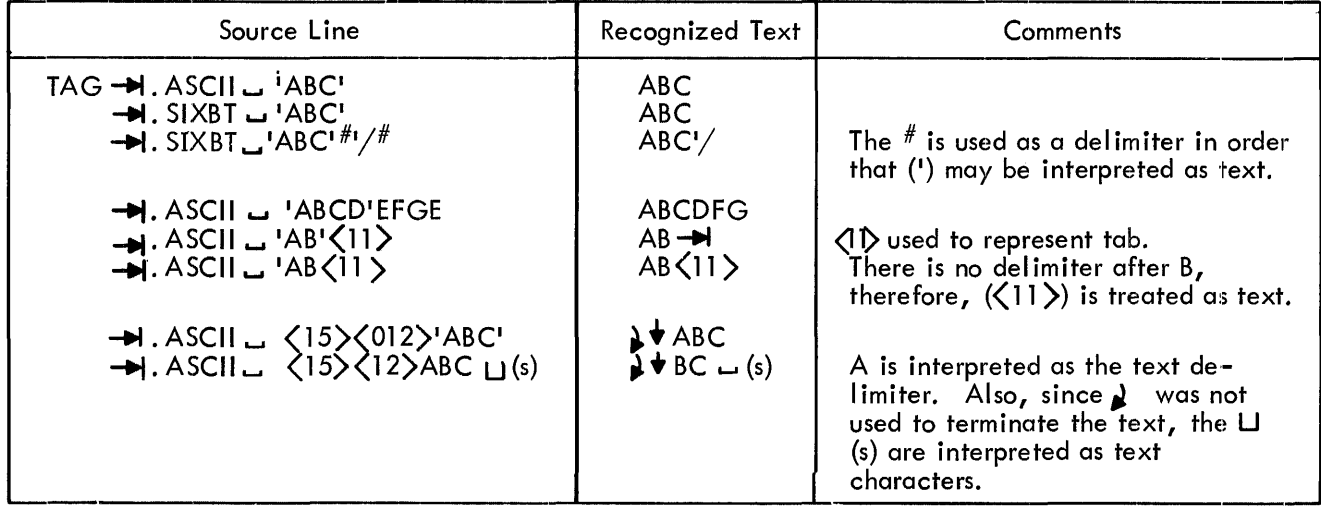

The following example shows the binary word format which MACRO-9 generates for a given

line of text.

Example:

-+I. ASCII-+'ABC'(015>(12>'DEF

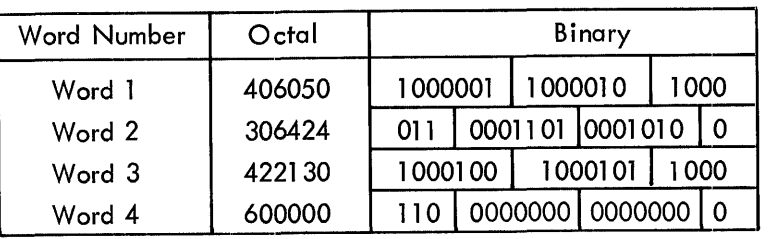

## Generated Coding

# 3.9 LOADER CONTROL (.GLOBL)

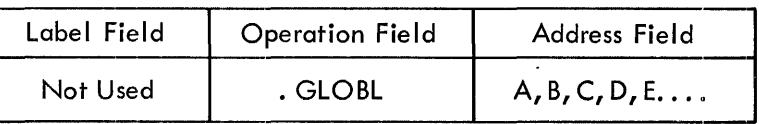

The standard output of the Assembler is a relocatable object program. The Linking Loader joins relocatable programs by supplying definitions for global symbols which are referenced in one program and defined in another. The pseudo-op .GLOBL, followed by a list of symbols, is used to define to the Assembler those global symbols which are either.

- a. internal globals defined in the current program and referenced by other programs
- b. external symbols referenced in the current program and defined in another program

The loader uses this information to load and then link the relocatable programs to each other.

All references to external symbols should be indirect references as memory banks may have to be crossed.

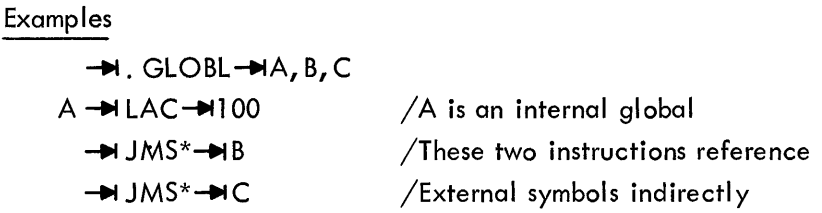

The. GLOBL statement may appear anywhere within the program.

## 3.10 REQUESTING I/O DEVICES (.IODEV)

The. IODEV pseudo-op appears anywhere in the program and is used to cause the Assembler to output code for the Linking Loader which specifies the slots in the Monitor's Device Assignment Table (DAT) whose associated device handlers are required by the program (see Monitors manual, DEC-9A-MADO-D).

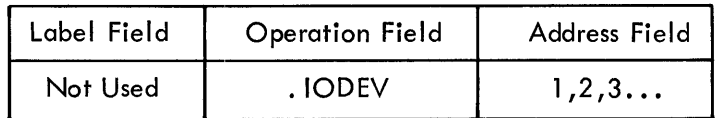

#### 3. 11 DEFINING A SYMBOLIC ADDRESS (.DSA)

. DSA (define symbol address) is used in the operation field when it is desired to create a word composed of just an address field. It is especially useful when a user symbol is also an instruction or pseudo-op symbol.

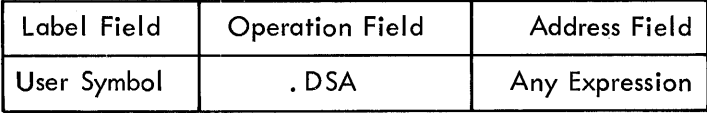

#### Examples

JMP ~ LAC ~TAG **-iIII.** DSA-fIII JMP -iIII JMP Equivalent methods of defining the user symbol JMP to be in the address field.

#### 3. 12 REPEATING OBJECT CODING (. REPT)

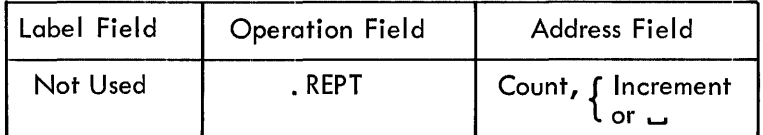

The. REPT pseudo causes the object code of the next sequential object code generating instruction to be repeated Count times. Optionally, the object code may be incremented for each time it is repeated by specifying an Increment. The Count and Increment are numerical values (signed or unsigned) which will be evaluated according to the radix in effect. The repeated instruction may contain a label, which will be associated with the first statement generated.

#### Examples

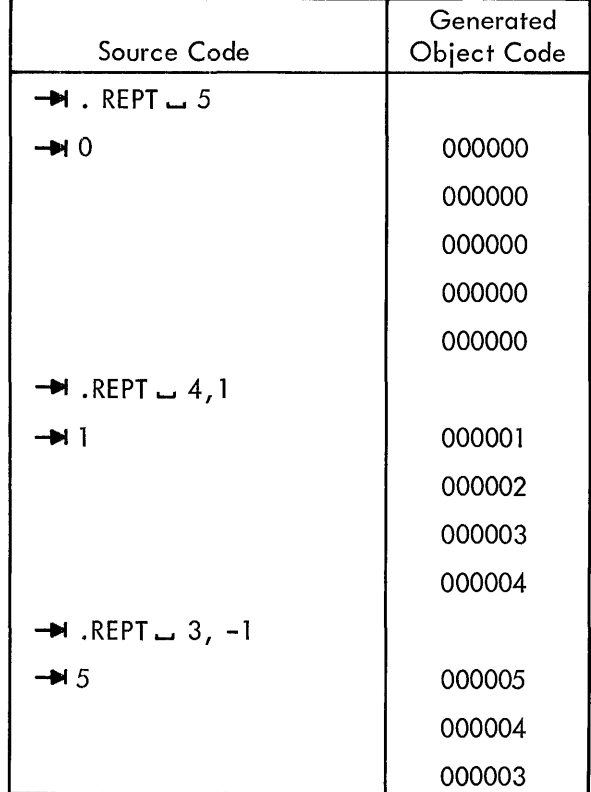

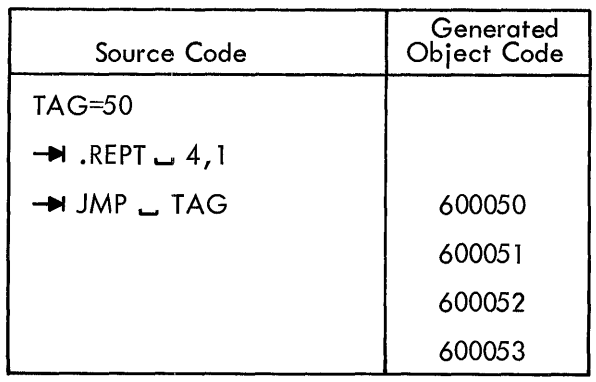

### **NOTE**

If the statement to be repeated generates more than one location of code, the .REPT will repeat only the last location. For example,

#### $\blacksquare$ . REPT  $\blacksquare$ 3

+. ASCII u 'A

will generate the following:

404000 5/7 A 000000 000000 last word is 000000 repeated

## 3.13 CONDITIONAL ASSEMBLY (.IF xxx and .ENDC)

It is often useful to assemble some parts of the source program on an optional basis. This is done in MACRO-9 by means of conditional assembly statements, of the form:

 $\rightarrow$  . IF...  $\rightarrow$  expression

The pseudo-op may be any of the eight conditional pseudo-ops shown below, and the address field may contain any number, symbol, or expression. If there is a symbol, or an expression containing symbol ic elements, such a symbol must have been previously defined in the source program.

If the condition is satisfied, that part of the source program starting with the statement immediately following the conditional statement and up to but not including an • ENDC (end conditional) pseudo-op, is assembled. If the condition is not satisfied, this coding is not assembled.

The eight conditional pseudo-ops (sometimes called IF statements) and their meanings are shown below.

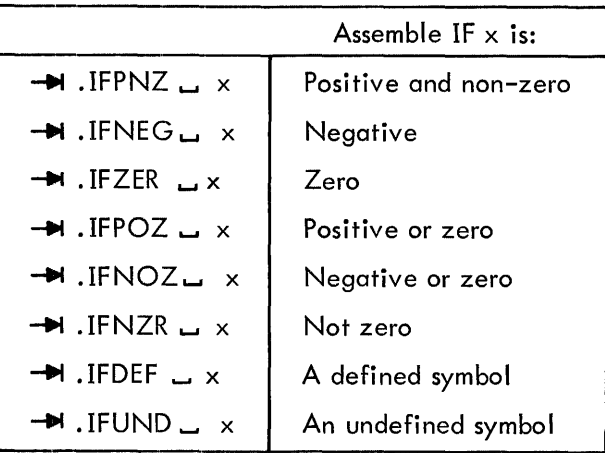

In the following sequence, the pseudo-op . IFZER is satisfied, and the source program coding between.IFZER and. ENDC is assembled.

> SUBTOT=48 TOTALL=48  $\rightarrow$  .IFZER  $\rightarrow$  SUBTOT-TOTALL  $-H$  LAC  $-$  A  $+$  DAC  $-$  B  $\rightarrow$  .ENDC

Conditional statements may be nested. For each IF statement there must be a terminating • ENDC statement. If the outermost IF statement is not satisfied, the entire group is not assemb led. If the first IF is satisfied, the following coding is assembled. If another IF is encountered, however, its condition is tested, and the following coding is assembled only if the second IF statement is satisfied. Logically, nested IF statements are like AND circuits. If the first, second and third conditions, are satisfied, then the coding that follows the third nested IF statement is assembled.

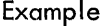

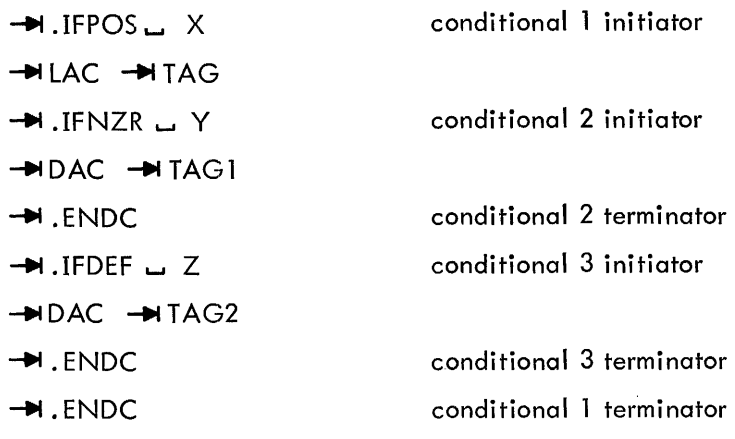

Conditional statements can be used in a variety of ways. One of the most useful is in terminating recursive macro calls (to be described in the next chapter). In general, a counter is changed each time through the loop, or recursive call, until the condition is not satisfied. This process concludes assembly of the loop or recursive call.

## 3. 14 LISTING CONTROL (. EJECT)

The following Assembler listing controls are effective only when a listing is requested by Assembler control keyboard request.

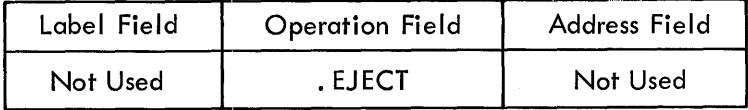

When. EJECT is encountered anywhere in the source program, it causes the listing device that is being used to skip to head-of-form.

### 3.15 PROGRAM SIZE (. SIZE)

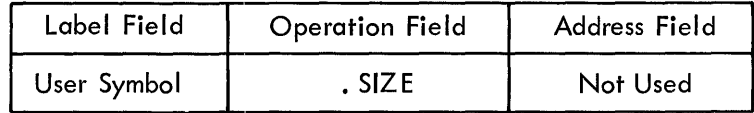

When the Assembler encounters .SIZE, it outputs, at that point, the address of the last location plus one occupied by the object program. This is normally the length of the object program (in octal).

#### 3. 16 DEFINING MACROS (. DEFIN, . ETC, and. ENDM)

The. DEFIN pseudo-op is used to define macros (described in Chapter 4). The address field in the .DEFIN statement contains the macro name, followed by a list of dummy arguments. If the list of dummy arguments will not fit on the same line as the .DEFIN pseudo-op, it may be continued by means of the. ETC pseudo-op in the operation field and additional arguments in the address field of the next line. The coding that is to constitute the body of the macro follows the .DEFIN statement. The body of the macro definition is terminated by an . ENDM pseudo-op in the operation field. (See Chapter 4 for more details on the use of macros.)

# CHAPTER 4 MACROS

When a program is being written, it often happens that certain coding sequences are repeated several times with only the arguments changed. It would be convenient if the entire repeated sequence could be generated by a single statement. To accomplish this, it is first necessary to define the coding sequence with dummy arguments as a macro instruction and then use a single statement referring to the macro name, along with a list of real arguments which will replace the dummy arguments and generate the desired sequence.

Consider the following coding sequence.

$$
\begin{array}{c}\n\hline\n\text{H LAC} \rightarrow \text{A} \\
\hline\n\text{H TAD} \rightarrow \text{B} \\
\hline\n\text{H DAC} \rightarrow \text{C} \\
\vdots \\
\hline\n\text{H LAC} \rightarrow \text{D} \\
\hline\n\text{H TAD} \rightarrow \text{E} \\
\hline\n\text{H DAC} \rightarrow \text{F} \\
\hline\n\text{The sequence} \\
\hline\n\text{H LAC} \rightarrow \text{A} \\
\hline\n\text{H TAD} \rightarrow \text{Y} \\
\hline\n\text{H TAD} \rightarrow \text{Y} \\
\hline\n\text{H DAC} \rightarrow \text{A} \\
\hline\n\text{H DAC} \rightarrow \text{A} \\
\hline\n\end{array}
$$

is the model upon which the repeated sequence is based. The characters *x,* y, and z are called dummy arguments and are identified as such by being listed immediately after the macro name when the macro instruction is defined.

#### 4.1 DEFINING A MACRO

Macros must be defined before they are used. The process of defining a macro is as follows.

(Definition Line) (Macro Name) (Dummy Arguments) ד <del>א−</del> |<br>] <del>א−</del> |<br><del>| ⊥</del>  $\frac{1}{100}$  ,  $\frac{1}{100}$  ,  $\frac{1}{100}$ (Body)  $-M DAC$   $-M ARG3$ (Terminating Line)  $\rightarrow$  ENDM

The pseudo-op. DFIN in the operation field defines the symbol following it as the name of the macro. Next, follow the dummy arguments, as required, separated by commas and terminated by any of the following symbols.

 $a.$  space  $(\square)$ b.  $tab \t\t(-1)$ c. carriage return  $(1)$ 

The macro name, as well as the dummy arguments must be legal MACRO-9 symbols. Any previous definition of a dummy argument is ignored while in a macro definition,Comments after the dummy argument list in a definition are legal.

If the list of dummy arguments cannot fit on a single line (that is, if the .DEFIN statement requires more than 72<sub>10</sub> characters) it may be continued on the succeeding line or lines by the usage of the .ETC pseudo-op, as shown below.

> $\rightarrow$ I. DEFIN $\rightarrow$ MACNME, ARGI, ARG2, ARG3 /comment  $\rightarrow$ I. ETC  $\rightarrow$  ARG4, ARG5 /argument continuation ÷  $\rightarrow$ I. DEFIN  $\rightarrow$  MACNME  $-H.ETC - H ARGI$  $-H. ETC - H. ARG2$  $-$ **W. ETC**  $-$ **M** ARG4  $-M. ETC \rightarrow M. ARG5$

#### 4.2 MACRO BODY

The body of the macro definition follows the .DEFIN statement. Appearances of dummy arguments are marked, and the character string of the body is stored 5 characters per 2 words in the macro definition table, until the macro terminating pseudo-op .ENDM is encountered. Comments within the macro definition are not stored.

Dummy arguments may appear in the definition lines only as symbols or elements of an  $ex$ pression. They may appear in the label field, operation field, or address field. Dummy arguments may appear within a literal or defined as variables. They will not be recognized if they appear within a comment.

The following restrictions apply to the usage of the 'OEFIN, ·ETC and ·ENDM pseudo-ops:

a. If they appear in other than the operation field within the body of a macro definition, they will cause erroneous results.

b. If ·ENDM or 'ETC appears outside the range of a macro definition, they will be flagged as undefined.

If .ASCII or .SIXBT is used in the body of a macro, a slash  $($  or number  $($ #) must not appear as part of the text string or as a delimiter (use  $\leq 57$  > to represent a slash and  $\leq 43$  > to represent a number sign). Also a dummy argument name should not inadvertently be used as part of the text string.

> Definition Comments  $\rightarrow$ I. DEFIN  $\rightarrow$  MAC, A, B, C, D, E, F  $-$ **H** LAC $-$ **H** A<sup>#</sup>  $\rightarrow$  SPA  $-M$  JMP $-M$  B  $\rightarrow$ lISZ  $\rightarrow$ lTMP  $\rightarrow$  /E is not recognized as an argument  $-H LAC-H (C$  $\rightarrow$ I DAC $\rightarrow$ I D + 1  $\rightarrow$  F  $\rightarrow$ I. ASCII  $\rightarrow$ HE  $B =$ .  $\rightarrow$ I. ENDM

#### 4.3 MACRO CALLS

A macro call consists of the macro name, which must be in the operation field, followed, if desired, by a list of real arguments separated by commas and terminated by one of the characters listed below.

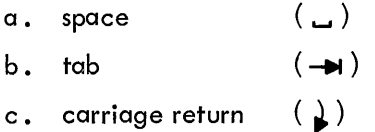

If the real arguments cannot fit on one line of coding, they may be continued on succeeding lines by terminating the current line with a dollar sign (\$). When they are continued on succeeding lines they must start in the tag field.

Example:

 $-MMAC$  - $MREAL1$ , REAL2, REAL3, \$

REAL4,REAL5

If there are n dummy arguments in the macro definition, all real arguments in the macro call beyond the nth dummy argument will be ignored. A macro call may have a label associated with it, which will be assigned to the current value of the location counter.

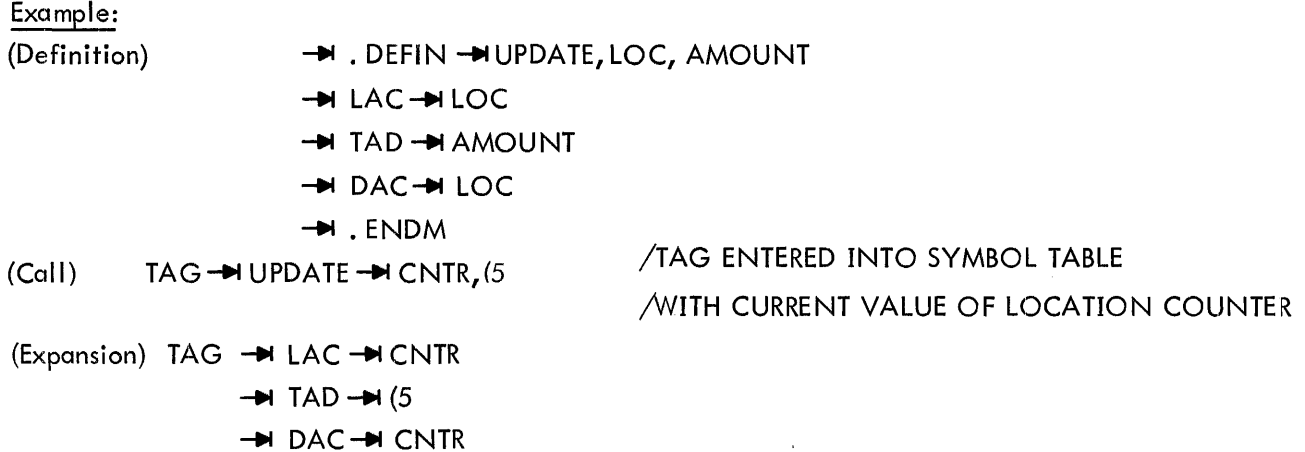

The prevailing radix will be saved prior to expansion, and restored after expansion takes place. Default assumption will be octal for the macro call. It is not necessary for the macro definition to have any dummy arguments associated with it.

Example

(Call) (Expansion)  $\rightarrow$  .DEFIN  $\rightarrow$  TWOS  $\blacktriangleright$  CMA  $\rightarrow$  TAD  $\rightarrow$  (1  $\blacktriangleright$  . ENDM  $\rightarrow$  TWOS  $\rightarrow$  CMA  $\rightarrow$ TAD  $\rightarrow$ I (1

#### 4.3.1 Argument Delimiters

It was stated that the list of arguments is terminated by any of the following symbols.

- $a.$  comma  $($ ,  $)$
- $b. space$  (  $-$  )
- c.  $tab \t\t(-1)$
- d. carriage return  $\begin{pmatrix} 1 \end{pmatrix}$

These characters may be used within real arguments only by enclosing them in angle brackets. Angle brackets will not be recognized if they appear within a comment.

 $\sim$ 

Example

(Definition)  $\rightarrow$  . DEFIN  $\rightarrow$  MAC, A, B, C  $-HLAC$   $\overline{\phantom{aa}}$  A  $-HTAD$   $-B$  $-DAC$ <sub>-</sub> C  $\rightarrow$ .ENDM

(Call)

\n+MAC 
$$
\rightarrow
$$
 TAG1,  $\left\langle$ TAG2  $\right\rangle$  (comment  $\rightarrow$  HAD  $\rightarrow$  (1) $\rightarrow$  TAG3

\n(Expanion)

\n+ HAD  $\rightarrow$  TAG2

\n+ HAD  $\rightarrow$  TAG2

\n+ HAD  $\rightarrow$  (1)

\n+ MAC  $\rightarrow$  TAG3

All characters within a matching pair of angle brackets are considered to be one argument, and the entire argument, with the delimiters  $\left\langle \cdot\right\rangle$  removed, will be substituted for the dummy argument in the original definition.

 $\sim$ 

MACRO-9 recognizes the end of an argument only on seeing a terminating character not enclosed within angle brackets.

If brackets appear within brackets, only the outermost pair is deleted. If angle brackets are required within a real argument, they must be enclosed by argument delimiter angle brackets.

Example

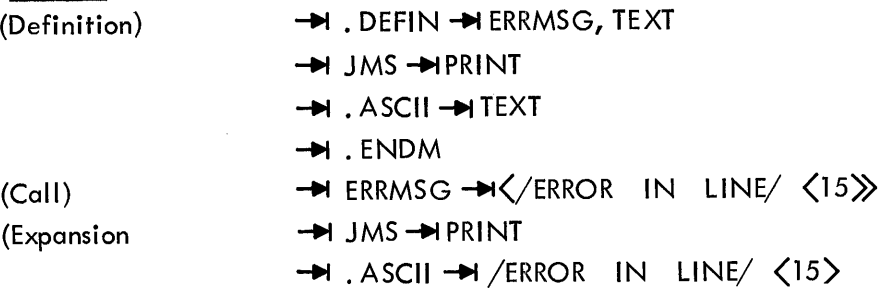

## 4.3.2 Created Symbols

Often, it is desirable to attach a symbolic tag to a line of code within a macro definition. As this tag is defined each time the macro is called, a different symbol must be supplied at each call to avoid multiply defined tags.

This symbol can be explicitly supplied by the user or the user can implicitly request MACRO-9 to replace the dummy argument with a created symbol which will be unique for each call of the macro. For example,

## $-H$ . DEFIN  $-HMAC, A, ?B$

The question mark (?) prefixed to the dummy argument B indicates that it will be supplied from a created symbol if not explicitly supplied by the user when the macro is called for.

The created symbols are of the form ..0000  $\rightarrow$  ..9999. As they are required they are entered into the symbol table like any other symbol.

Unsupplied real arguments corresponding to dummy arguments not preceded by a question mark are substituted in as empty strings; and supplied real arguments corresponding to dummy arguments preceded by a question mark suppress the generation of a corresponding created symbol.

#### Example

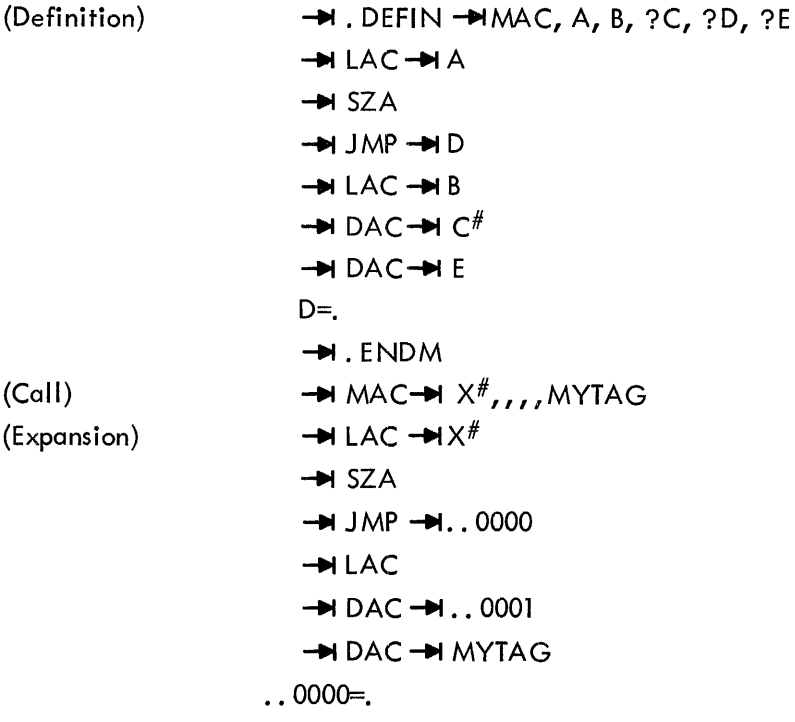

If one of the elements in a real argument string is not supplied, that element must be replaced by a comma, as in the call above. A real argument string may be terminated in several ways as shown below:

Example

$$
\begin{array}{l}\n\rightarrow \text{MAC} \rightarrow \text{A, B, } \rightarrow \\
\rightarrow \text{MAC} \rightarrow \text{A, B, } \rightarrow \\
\rightarrow \text{MAC} \rightarrow \text{A, B} \rightarrow \\
\rightarrow \text{MAC} \rightarrow \text{A, B} \rightarrow \\
\rightarrow \text{MAC} \rightarrow \text{A, B} \rightarrow \\
\rightarrow \text{MAC} \rightarrow \text{A, B} \rightarrow \\
\rightarrow \text{MAC} \rightarrow \text{A, B} \rightarrow \\
\end{array}
$$

## 4.4 NESTING OF MACROS

Macros may be nested; that is, macros may be defined within other macros. For ease of discussion, levels may be assigned to these nested macros. The outermost macros (those defined directly) will be called first-level macros. Macros defined within first-level macros will be called second-level macros; macros defined within second-level macros will be called third-level macros, etc. Each nested macro requires an .ENDM pseudo-op to denote its termination.

Example:

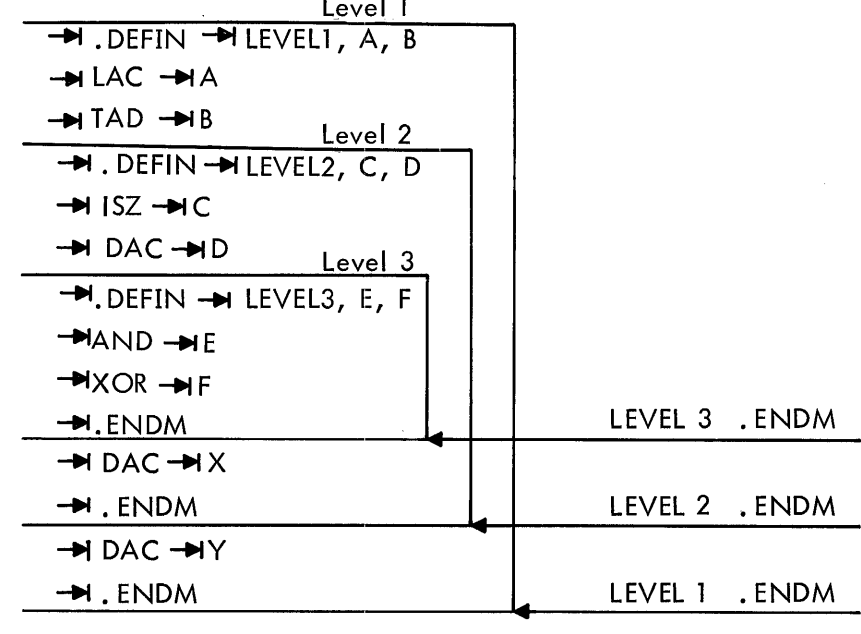

At the beginning of processing, first-level macros are defined and may be called in the normal manner. Second and higher level macros are not yet defined. When a first-level macro is called, all its second-level macros are defined. Thereafter, the level of definition is irrevelant and macros may be called in the normal manner. If the second-level macros contain third-level macros, the thirdlevel macros are not defined until the second-level macros containing them have been called.

Using the example above, the following would occur:

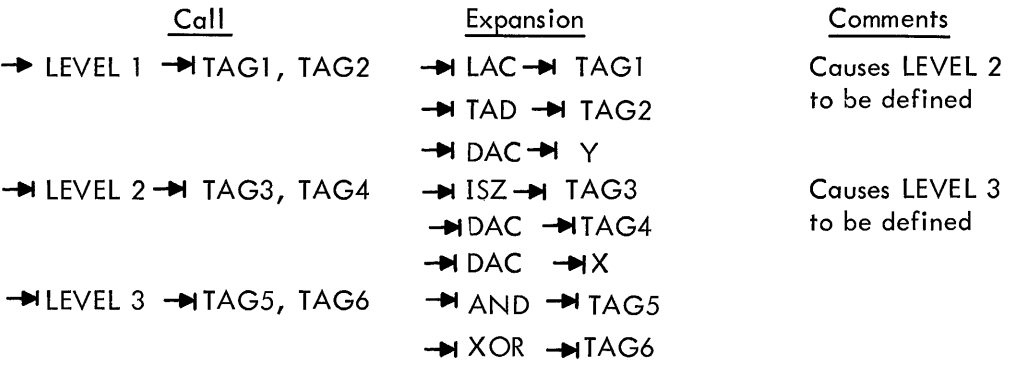

If LEVEL 3 is called before LEVEL 2 it would be an error, and the I ine would be flagged as undefined.

When a macro of level n contains another macro of the level  $n + 1$ , to call the macro of level n results in the generation of the body of the macro into the user's program in the normal manner until the .DEFIN statement of the level  $n + 1$  macro is encountered; the level  $n + 1$  macro is then defined and does not appear in the user's program. When the definition of the level  $n + 1$  is completed (. ENDM encountered), the Assembler continues to generate the level n body into the user's program until, or unless, the entire level n macro has been generated.

#### 4.5 REDEFINITION OF MACROS

If a macro name, which has been previously defined, appears within another definition, the macro is redefined and the original definition is eliminated. For example,

34. DEFIN 
$$
-\text{MINDXSV}
$$

\n34. JMS  $-\text{MAXF}$ 

\n34. JMP  $-\text{MAXT}$ 

\n34. VE  $-\text{N}$  O

\n34. JMP  $-\text{MAXT}$ 

\n34. VE  $-\text{N}$  O

\n34. JMP  $+\text{MAXF}$ 

\n34. JMP  $+\text{MAXF}$ 

\n34. LAC  $-\text{N}$  IMP  $+\text{MAXF}$ 

\n34. JMP  $+\text{N}$  SAVE

\n34. VXT = .

\n34. JMP  $+\text{N}$  SAVE

\n35. JMP  $+\text{N}$  SAVE

\n36. JMP  $+\text{N}$  SAVE

\n37. JMP  $+\text{N}$  SAVE

\n38. JMP  $+\text{N}$  SAVE

\n39. JMP  $+\text{N}$  SAVE

\n30. JMP  $+\text{N}$  SAVE

\n31. JMP  $+\text{N}$  SAVE

\n32. JMP  $+\text{N}$  SAVE

\n33. JMP  $+\text{N}$  SAVE

\n34. JMP  $+\text{N}$  SAVE

\n35. JMP  $+\text{N}$  SAVE

\n36. JMP  $+\text{N}$  SAVE

When the macro INDXSV is called for the first time, the subroutine calling sequence is generated and followed immediately by the subroutine itself. After the subroutine is generated, a . DEFIN that contains the name INDXSV is encountered. This new macro is defined and takes the place of the original macro INDXSV. All subsequent calls to INDXSV cause only the calling sequence to be generated. The original definition of INDXSV will not be removed until after the expansion is complete.

Call -t-IINDXSV .... INDXSV Expansion -+I J MS -+I SAVE -t-I J MP -+I SAVXT SAVE -+I 0 -+I LAC **-+110**  -+I DAC -+I TMP # -t-I **LAC-+l11**  .... DAC -+I TMP1 # -t-IJMP\*~ SAVE SAVXT=. **-t-IJ** MS --IIi SAVE

## 4.6 MACRO CALLS WITHIN MACRO DEFINITIONS

The body of a macro definition may contain calls for other macros which have not yet been defined. However, the embedded calls must be defined before a call is issued to the macro which contains the embedded call. Embedded calls are allowed only to three levels.

#### Example

 $\rightarrow$  DEFIN  $\rightarrow$  MMAC1, A, B, C, D, E  $-M$  LAC  $-M$ A  $+$ I TAD  $+$ HB  $\rightarrow$  MAC2  $\rightarrow$  C, D /EMBEDDED CALL  $-M$  DAC  $-ME$  $\rightarrow$ . ENDM  $\rightarrow$ I. DEFIN  $\rightarrow$ MAC2, A, B /DEFINITION OF EMBEDDED CALL  $-M XOR **+**$  $-M AND **+B**$  $\rightarrow$ I. ENDM

The call

- $M$  MACl - $M$ TAG1, TAG2, (400, (777, TAG3

causes generation of

 $-H LAC - H T AG1$  $-M TAD - M TAG2$  $-M A C2 - M (400, 777)$  $-M XOR -M (400$  $-M AND -M (777$  $-M$  DAC  $-M$  TAG3

## 4.7 RECURSIVE CALLS

Although it is legal for a macro definition to contain an embedded call to itself, it must be avoided because the expansion will cause more than three levels to occur.

Example

```
\rightarrow. DEFIN \rightarrowMAC, A, B, C
-H LAC - HA\rightarrowI TAD \rightarrowB
-H DAC-H C
-MMAC -MA, B, C
\rightarrowI. ENDM
                                            /RECURSIVE CALL
```
When a call for MAC is encountered by the Assembler, it searches memory for the definition and expands it. Since there is another call for MAC contained within the definition, the assembler goes back once again to obtain the definition and this process would never cease, if more than three

levels were allowed. A conditional assembly statement could be used, however, to limit the number of levels as in the following example.

# Example

$$
A = 0
$$
\n
$$
B = 3
$$
\n
$$
M.DEFIN-MMAC, C, D
$$
\n
$$
MLAC
$$
\n
$$
-MC
$$
\n
$$
-MDAC
$$
\n
$$
-MD
$$
\n
$$
A = A + 1
$$
\n
$$
-M.IFNZR - MB - A
$$
\n
$$
-MMAC
$$
\n
$$
-MSAVE, TEMP
$$
\n
$$
-M.ENDC
$$
\n
$$
-M.ENDC
$$
\n
$$
-M.ENDM
$$

Names and arguments of nested macros and arguments of imbedded calls may be substituted and used with perfect generality.  $\bar{\mathcal{A}}$ 

## Example

• **H**. DEFIN 
$$
\rightarrow
$$
 MACI, A, B, C, D

\n• **H** LAC  $\rightarrow$  A

\n• **H** ADD  $\rightarrow$  B

\n• **H** DAC  $\rightarrow$  C

\n• **H**. DEFIN  $\rightarrow$  HD, E

\n• **H** AND  $\rightarrow$  A

\n• **H** DAC  $\rightarrow$  H E

\n• **H**. ENDM

\n• **H**. ENDM

\n• **H**. DEFIN  $\rightarrow$  MAC2, M, N, O, P, Q, ?R

\n• **H** ISZ  $\rightarrow$  MM

\n• **H** JMP  $\rightarrow$  R

\n• **H** MACI  $\rightarrow$  N, O, P, Q

\nR=.

\n• **H**. ENDM

 $\bar{z}$ 

The call

 $\rightarrow$  MAC2  $\rightarrow$  COUNT, TAG1, TAG2, TAG3, MAC3 causes the generation of → ISZ → COUNT  $-M$  JMP $-M$  .. 0000  $-H$  LAC  $-H$  TAGI  $\rightarrow$  ADD $\rightarrow$  TAG2  $\negthinspace \blacktriangleright$  DAC $\negthinspace \blacktriangleright$  TAG3  $.0000 =$ It also causes the definition of MAC3

# CHAPTER 5 ASSEMBLER OPERATION

#### 5. 1 OPERATING PROCEDURES

Operating procedures for MACRO-9 are contained in the I/O Monitor Guide (DEC-9A-MIPA-D) for paper tape systems, and in the Keyboard Monitor Guide (DEC-9A-MKFA-D) for bulk storage systems.

## 5.2 ASSEMBLY LISTINGS

If the user requests it, via the Monitor command string, the Assembler wi II produce an output listing on the requested output device. The top of the first page of the listing will contain the name of the program as given in the Monitor command string. The body of the listing will be formatted as follows.

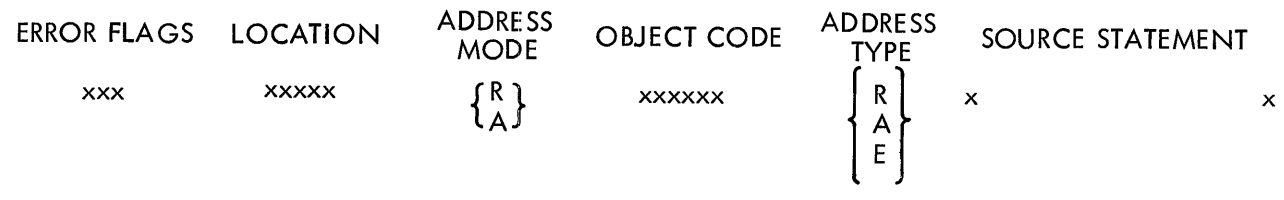

where

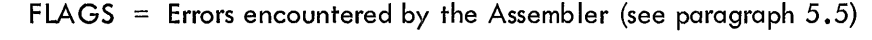

 $LOGATION = Relative or absolute location assigned to the source$ 

ADDRESS MODE = Indicates the type of user label address

 $A = Absolute$ 

 $R =$  Relocatable

OBJECT CODE The contents of the location (in octal)

ADDRESS TYPE = Indicates the classification of the address portion of the object code

- $A = Absolute$
- $R =$  Relocatable
- $E =$  External symbol

Locations and object codes assigned for literals and external symbols are listed following the program. The program name may be written in a .TITLE statement, as shown. This is treated as a comment.

MACR09 PAGE  $\blacksquare$ 

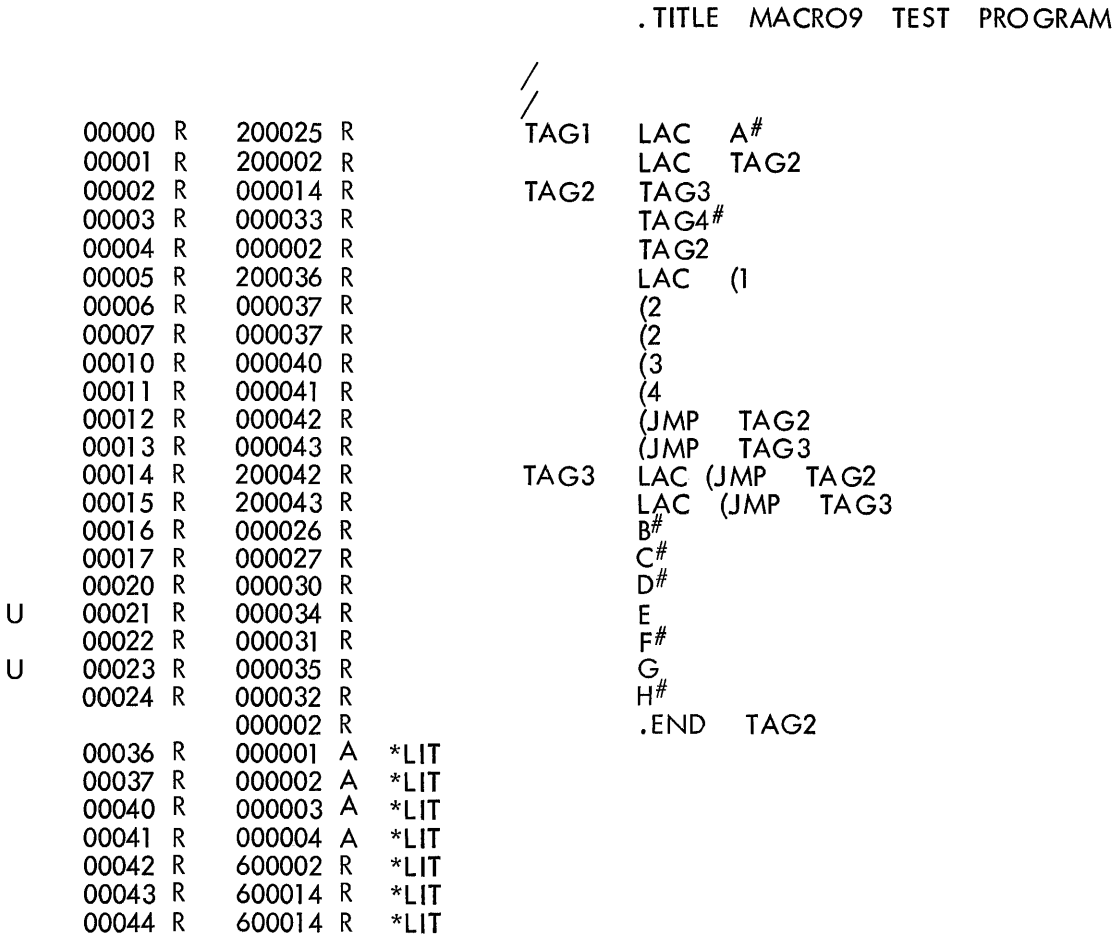

#### 5.3 SYMBOL TABLE OUTPUT

After the assembly listing is printed, the Assembler outputs a symbol table, if requested, which lists all user-defined symbols. There are two symbol lists. The first is an alphabetically ordered list of the symbols, and the second is a list in order of numerical value. The symbol table listing is useful in tracing or debugging a program for which the programmer does not have an assembly listing. The symbol table listing shows which symbols are:

 $A =$ Absolute

 $R =$  Relocatable

 $\mathbf{r}$ 

 $E =$  External symbol

# 5.4 ERROR DETECTION

MACRO-9 examines each source statement for possible errors. The statement which contains the error will be flagged by one or several letters in the left-hand margin of the line. The following table shows the error flags and their meanings.

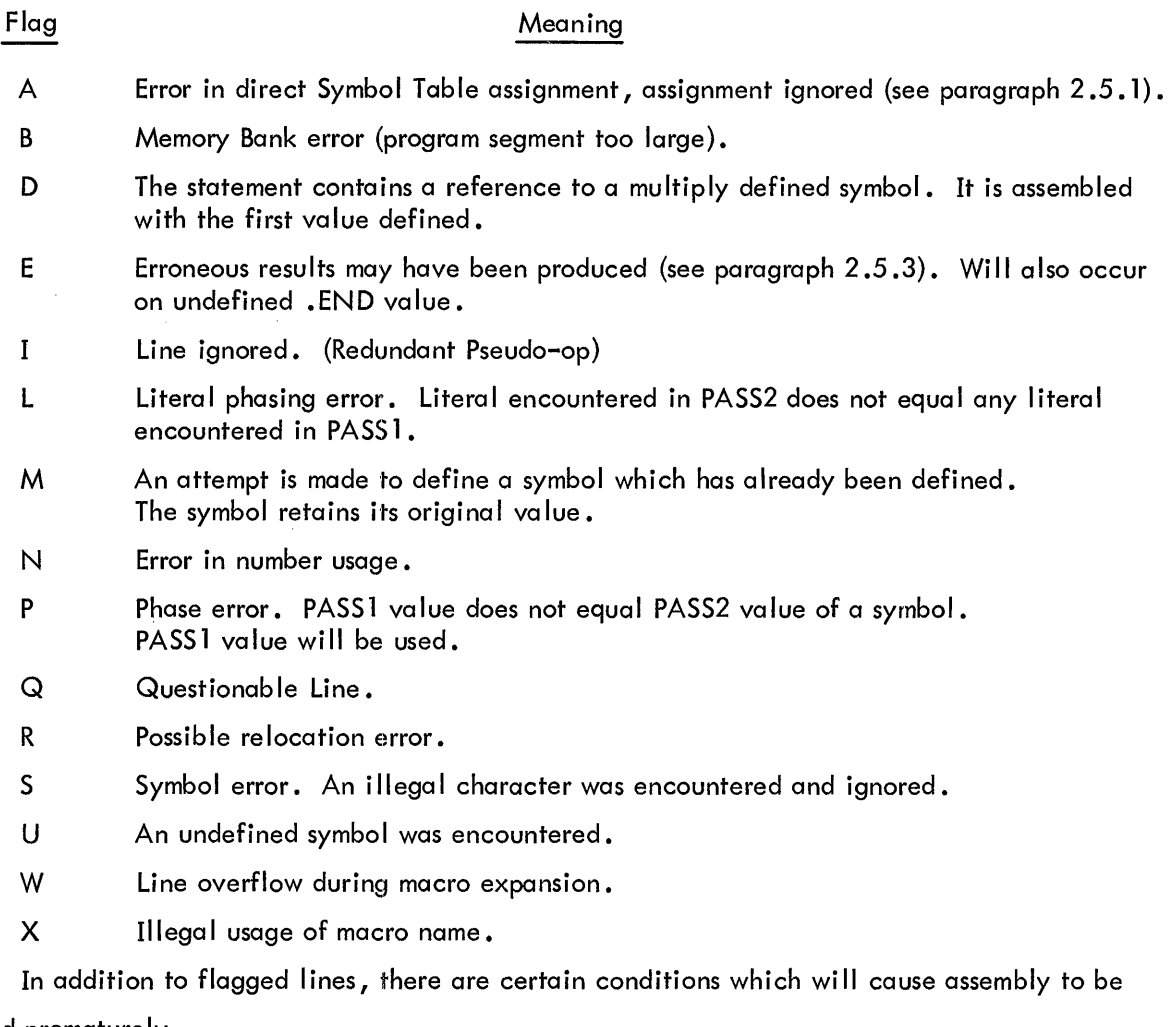

terminated prematurely.

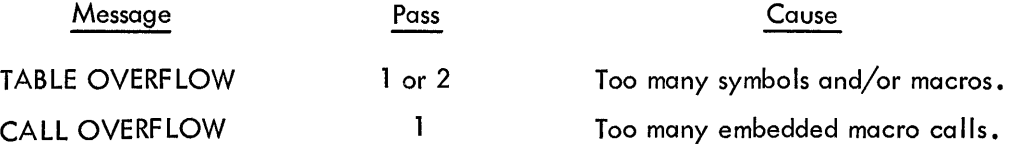

#### 5.5 PROGRAM RELOCATION

The normal output from the MACRO-9 Assembler is a relocatable object program, which may be loaded into any part of memory regardless of which locations are assigned at assembly time. To accomplish this, theaddress portion of some instructions must have a relocation constant added to it. This relocation constant, which is added at load time by the Linking Loader, is equal to the difference between the memory location that an instruction is actually loaded into and the location that was assigned to it at assembly time. The Assembler determines which storage words are relocatable (marking them with an R in the listing) and which are absolute (marking these non-relocatable words with an A).

The rules that the Assembler follows to determine whether storage word is absolute or relocatable are as follows.

a. If the address is a number (not a symbol), the instruction is absolute.

b. If an address is a symbol which is defined by a direct assignment statement (i.e.,=) and the right-hand side of the assignment is a number; all references to the symbol will be absolute.

c. If a user label occurs within a block of coding that is absolute, the label is absolute.

d. Variables, undefined symbols, external transfer vectors, and literals get the same relocation as was in effect when .END was encountered in PASS1.

e. .gets current relocatability.

f. All others are relocatable.

The following table depicts the manner in which the Assembler handles expressions which contain both absolute and re locatable elements:

$$
(A = Absolute, R = Release)
$$
  
\n
$$
A + A = A
$$
  
\n
$$
A - A = A
$$
  
\n
$$
A + R = R
$$
  
\n
$$
A - R = R
$$
  
\n
$$
R + A = R
$$
  
\n
$$
R - A = R
$$
  
\n
$$
R + R = R
$$
 and flagged as possible error  
\n
$$
R - R = A
$$

If multiplication or division is performed on a relocatable symbol, it will be flagged as a possible error.

# APPENDIX A

# CHARACTER SET

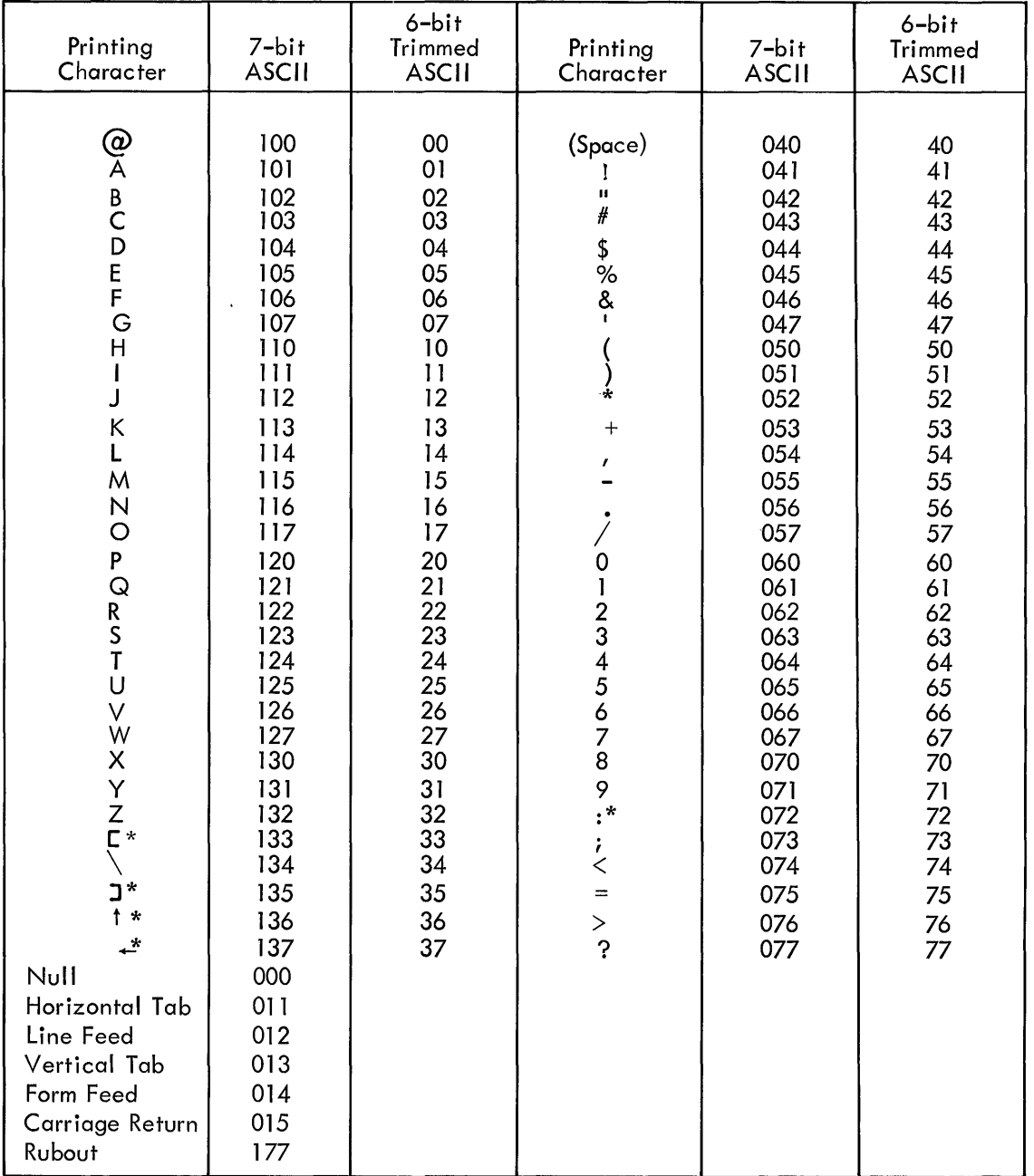

Notes:

(l) All other characters are illegal to MACRO-9 and are flagged and ignored.

 $(2)$  \* = Illegal as source, except in a comment or text.

# APPENDIX B PERMANENT SYMBOL TABLE

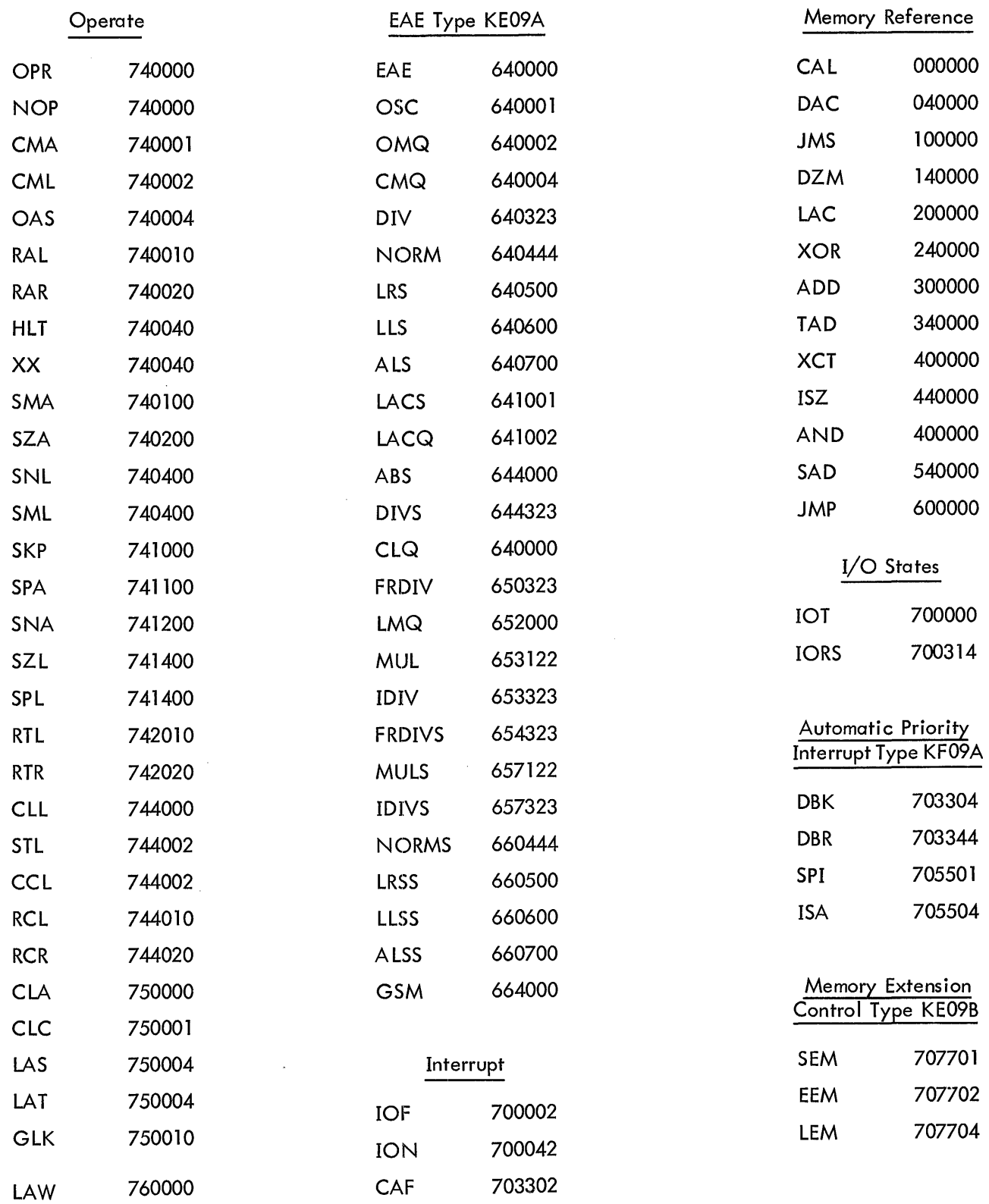

## APPENDIX C MACRO-9 CHARACTER INTERPRETATION

# **Character**

## **Function**

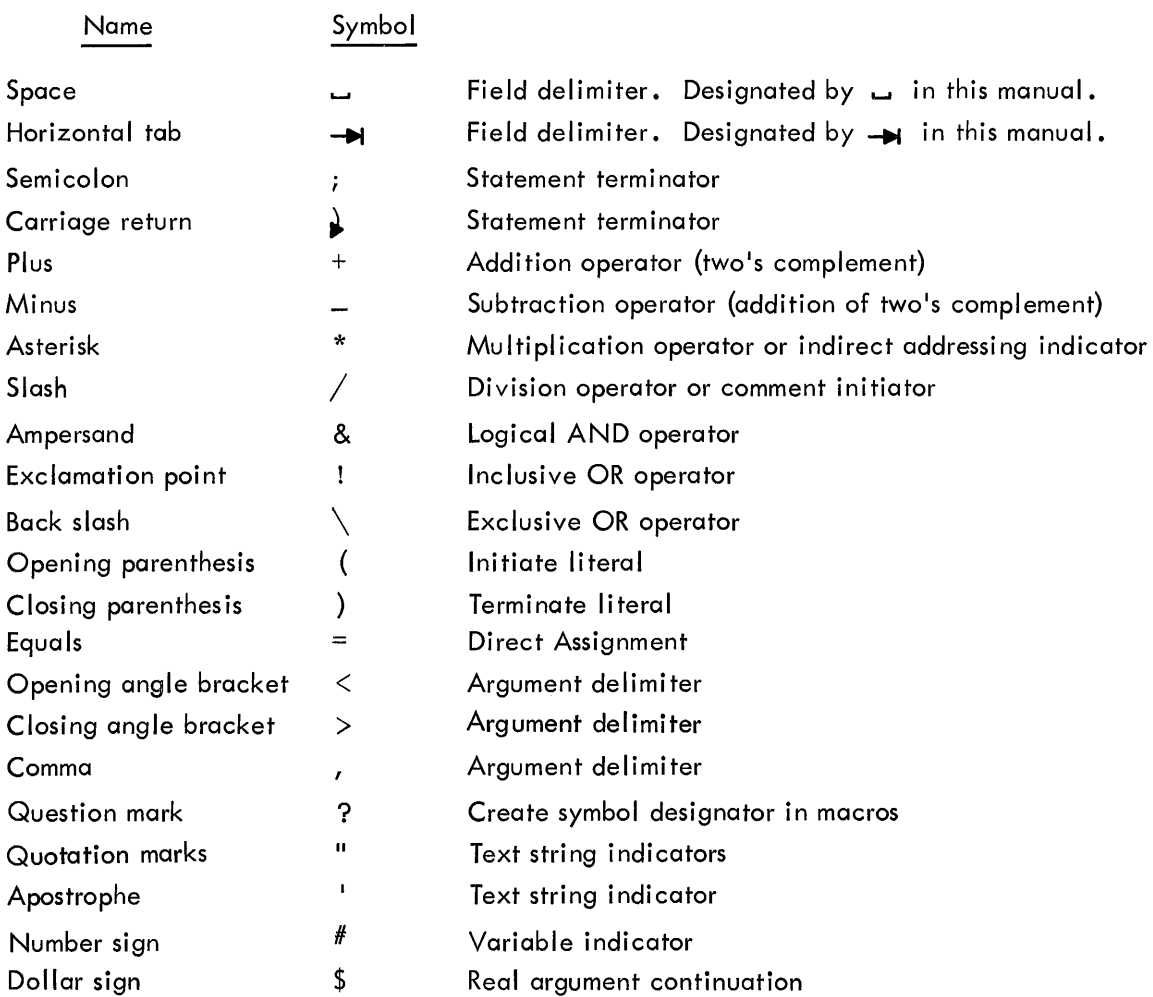

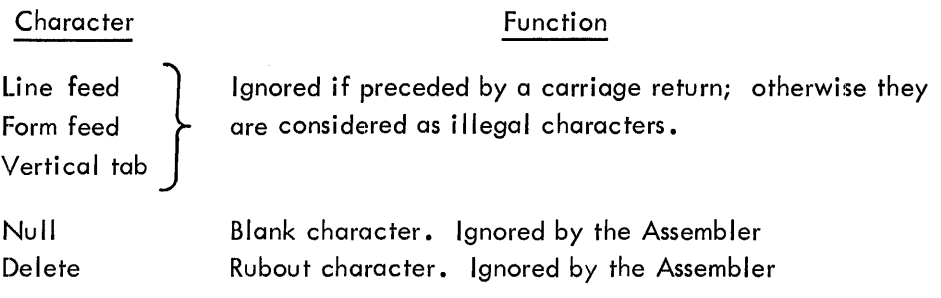

#### Illegal Characters

Only those characters listed on the preceding table are legal in MACRO-9 source programs, all other characters will be ignored and flagged as errors. The following characters, although they are illegal as source, may be used within comments or in .ASCII and .SIXBT pseudo-ops.

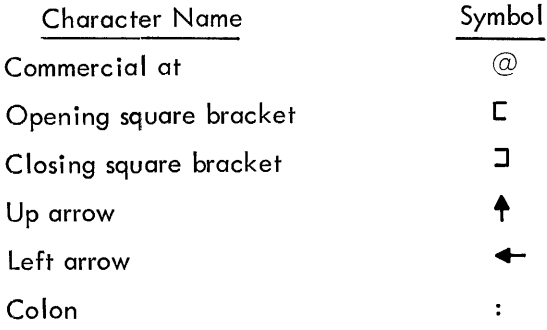

# APPENDIX D SUMMARY OF MACRO-9 PSEUDO-OPS

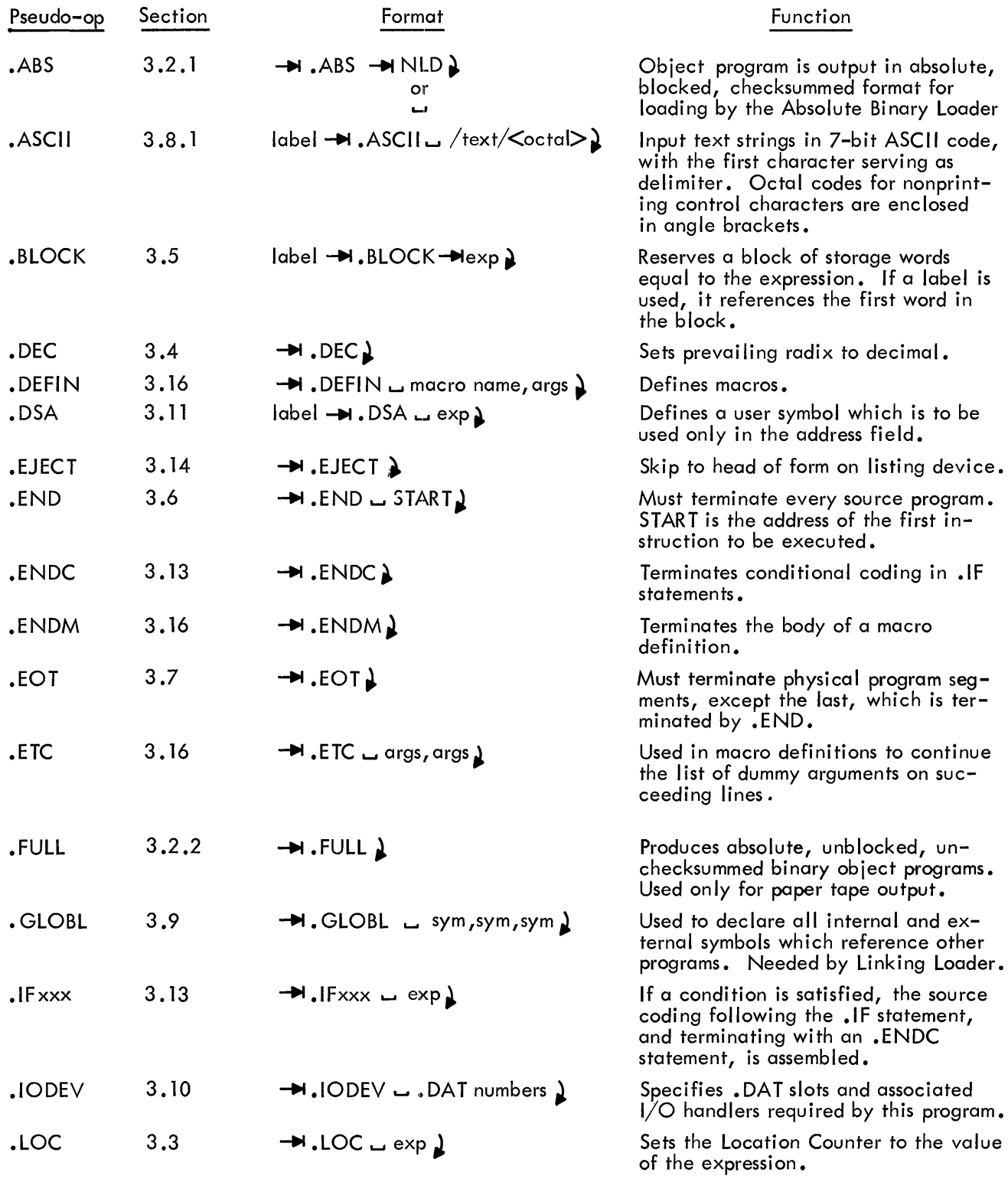

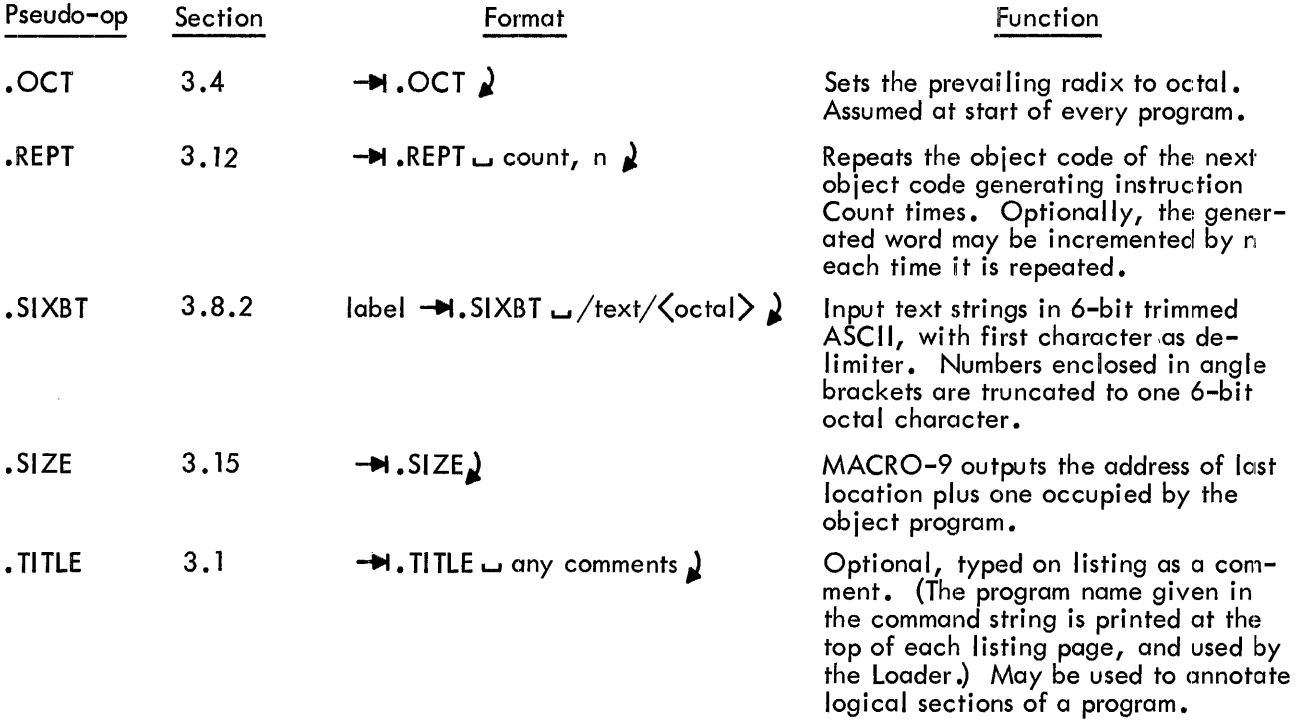

#### APPENDIX E

#### SUMMARY OF SYSTEM MACROS

System macros (Monitor commands) are defined in the Monitor manual, and summarized here for the convenience of the PDP-9 programmers.

System macros are predefined to MACRO-9. To use a system macro, the programmer writes a macro call statement, consisting of the macro name and a string of real arguments. To initialize a device and device handler

> $\rightarrow$  .1 N I T<sub>u</sub>a, f, r where  $a = .$  DAT slot number in octal  $f = 0$  for input files; 1 for output files  $r =$  user restart address\*

To read a line of data from a device to a user's buffer

 $\rightarrow$  .READ $\Box$ a, m, l, w where  $a = .DAT$  slot number in octal  $m = a$  number, 0 through 4, specifying the data mode:  $0 =$  IOPS binary  $1 =$  Image binary  $2 =$  IOPS ASCII 3 = Image alphanumeric  $4 =$  Dump mode  $I =$  line buffer address  $=$  word count of the line buffer in decimal, including the two-word header To write a line of data from the user's buffer to a device

 $\rightarrow$  . WRITE  $\cup$  a, m, l, w

where  $a = .$  DAT slot number in octal

- $m = a$  number, 0 through 4, specifying the data mode:
	- $0 =$  IOPS binary
	- $1 =$  Image binary
	- $2 =$  IOPS ASCII
	- $3 =$  Image alphanumeric
	- $4 =$  Dump mode
	- $I =$  line buffer address
	- $w =$  word count of line buffer in decimal, including the twoword header

<sup>\*</sup> Meaningful only when device associated with. DAT slot a is the Teletype. Typing CTRLP on the keyboard will force control to location r.

To detect the availability of a line buffer

 $-M.WMILa$ where  $a = .$  DAT slot number in octal. After the previous .READ, • WRITE, or • TRAN command is completed; • WAIT returns control to the user at LOC+ 2

To detect the availability of a line buffer and transfer control to ADDR if not available.

 $\rightarrow$  .WAITR, a, ADDR where  $a = DAT$  slot number (octal radix)

 $ADDR = Address$  to which control is transferred if buffer is not available.

To close a fi Ie

 $-H$  .CLOSE  $\sqcup$  a where  $a = .$  DAT slot number in octal

To set the real-time clock to n and start it

 $-H$ . TIMER  $- n$ , c where  $n =$  number of clock increments in decimal. Each increment is 1/60 second {in 60-cycle systems} or 1/50 {in 50-cycle systems}  $c =$  address of subroutine to handle interrupt at end of interval

To return control to Keyboard Monitor, or halt in I/O Monitor environment

 $-M$  .EXIT  $\lambda$ 

Mass Storage Commands for DECtape, Magnetic Tape, Disk and Drum only

To search for a file, and position the device for subsequent .READ commands

 $-$ **M** . SEEK  $-$  a,d where  $\alpha = .DAT$  slot number in octal  $d =$  address of user directory entry block

To examine a file directory, find a free directory entry block and transfer the block to the device

-+I .ENTER *L...I* a, d where  $a = .$ DAT slot number in octal  $d =$  address of user directory entry block

To clear a file directory to zero

 $\blacktriangleright$  **. CLEAR**  $\sqcup$  a where  $a = .$  DAT slot number in octal To rewind, backspace, skip, write end-of-file, or write blank tape on nonfile-oriented magnetic tape

 $-M$ .MTAPE  $\Box a$ , xx

where  $a =$ . DAT slot number in octal

> $xx = \alpha$  number, 00 through 07, specifying one of the functions shown below

> > $00 =$  Rewind to load point\*

 $02$  = Backspace one record\*

 $03$  = Backspace one file

- $04$  = Write end-of-file
- $05 =$  Skip one record
- $06 =$  Skip forward one file

 $07 =$  Skip to logical end-of-tape

or a number, 10 through 16, to describe the tape configuration

10 = Even parity, 200 BPI 11 = Even parity, 556 BPI = Even parity, 800 BPI = Odd parity, 200 BPI = Odd pari ty, 556 BPI = Odd parity, 800 BPI

To read from, or write to any user file-structured mass storage device

 $\rightarrow$  . TRAN  $\rightarrow$  a, d, b, l, w where  $a = .$  DAT slot number in octal  $b =$  transfer direction:  $0 =$  Input forward<br> $1 =$  Input reverse  $=$  Input reverse  $2 =$  Output forward  $3 =$  Output reverse  $b =$  device address in octal, such as block number for DECtape  $\vert$  = core starting address  $w =$  word count in decimal

To delete a fi Ie

 $-H$ . DLETE  $\cup$  a, d where  $a = .$  DAT slot number in octal  $d =$  starting address of the 3-word block of storage in user area containing the file name and extension of file to be deleted from the device.

To rename a fi Ie

 $-M$ .RENAM  $\Box$  a,d where  $a = .\text{DAT slot number in octal}$ d = starting address of two three-word blocks of storage in user area containing the file names and extensions of the fi Ie to be renamed, and the new name, respectively.

<sup>\*</sup> May be used with any nonfile structured mass storage device.

To determine whether a file is present on a device

 $\rightarrow$  . FSTAT  $\rightarrow$  a, d where  $a = .DAT$  slot number d = starting address of three-word block in user area containing the fi Ie name and extension of the fi Ie whose status is desired.

Background/Foreground Mon itor System Commands

To read a line of data from a device to a user's buffer in real-time

$$
\rightarrow
$$
 .REALR<sub>u</sub>  $a$ ,  $n$ ,  $l$ ,  $w$ , ADDR,  $p$ 

where  $a = DAT$  slot number in octal

 $m =$  Data mode specification;

 $0 =$  IOPS binary

- $1 =$  Image binary
- 2 = lOPS ASCII
- 3 = Image Alphanumeric
- $4 =$  Dump mode
- $I =$ Line buffer address
- $w =$  word count of line buffer in decimal, including the two-word leader
- $ADDR = 15$ -bit address of closed subroutine that is given control when the request made by . REALR is completed.

p = API priority level at which control is to be transferred to ADDR:

 $0 =$  mainstream  $4 = level of$ .REALR  $5 = API$  software level 5  $6 = API$  software level 6 7 = API software level 7

To write a line of data from user's buffer to a device in real time

 $-\blacksquare$ . REALW $\sqcup$ a, m, l, w, ADDR, p

where  $a =$  DAT slot number in octal

m = Data mode specification;

- $0 =$  IOPS binary
- $1 =$  Image binary
- 2 = lOPS ASCII
- 3 = Image Alphanumeric
- $4 =$  Dump mode
- $I =$  line buffer address
- $w =$  word count of line buffer in decimal, including the two-word leader
- ADDR = 15-bit address of closed subroutine that is given control when the request made by .REALW is completed
	- p = API priority level at which control is to be transferred to ADDR:
$0 =$  mainstream  $4 = level of$ . REALR  $5 = API$  software level  $5$  $6 = API$  software level  $6$  $7 = API$  software level  $7$ 

To indicate, in a FOREGROUND job, that control is to be relinquished to a BACKGROUND job  $\rightarrow$ . IDLE

To set the real-time clock to n and start it

 $-M$ .TIMER<sub>un, c, p</sub>

where  $n =$  number of clock increments in decimal. Each increment is  $1/60$  of of a second (1/50 in 50 Hz systems)

 $c =$  address of subroutine to handle interrupt at end of interval

 $p = API$  priority level at which control is to be transferred to c:

 $0 =$  mainstream  $4 = level of .TIMER$ 5 = API software level 5 6 = API software level 6 7 = API software level 7

## APPENDIX F SOURCE LISTING OF THE ABSOLUTE BINARY LOADER

LDSTR T=17720<br>BINLDR CAF **BINLDR** CLOF IOF CLA ISA MPLU EEM RSB LDNXBK=17730 DZM LDCKSM JMS LDREAD DAC LDSTAD SPA JMP LDXFR TAD LDCKSM DAC LDCKSM JMS LDREAD DAC LDWDCT TAD LDCKSM DAC LDCKSM JMS LDREAD TAD LDCKSM DAC LDCKSM LDNXWD=17746 JMS LDREAD DAC\* LDSTAD ISZ LDSTAD TAD LDCKSM DAC LDCKSM ISZ LDWDCT JMP LDNXWD SZA HLT JMP LDNXBK LDXFR=17760 DAC LDWDCT ISZ LDWDCT JMP LDWAIT HLT LDREAD=17764 o RSF JMP LDREAD+1 RRB RSB JMP\* LDREAD LADWAIT=17772 RSF JMP LDWAIT JMP\* LDSTAD ENDLDR JMP LDSTRT LDC KSM=17775 LDSTAD=17776 LDWDCT=17777 / /\*\*\*ABSOLUTE BI NARY LOADER \*\*\* / /C LEAR FLA GS /CLOCK OFF  $\sqrt{ }$ INTERRUPT OFF /TURN OFF API /TURN OFF MEMORY PROTECT /SET EXTENDED MEMORY LOAD /START READER UP /CHECKSUMMING LOCATION /GET STARTING ADDRESS /BLOCK HEADING OR /START BLOCK /ACCUMULATE CHECKSUM /WORD COUNT (2'S COMPLEMENT) /PROGRAM CHECKSUM (2'S COMPLEMENT) /ADDED TO ACCUMULATED CHECKSUM /LOAD DATA INTO APPROPRIATE /MEMORY LOCATIONS /ADD IN TO CHECKSUM /FINISHED LOADING /NO /LDCKSM SHOULD CONTAIN 0 /CHECKSUM ERROR HALT  $\sqrt{P}$ RESS CONTINUE TO  $\sqrt{P}$ GNORE /WAIT FOR READER /NO ADDRESS ON .END STATEMENT /MANUALLY START USER PROGRAM  $/$ .-1 /EXECUTE START ADDRESS /HARDWARE READIN WORD

# APPENDIX G ABBREVIATED MACRO-9 FOR 8K SYSTEMS

A shorter version of MACRO-9, called MACROA (for MACRO-9 Abbreviated), is available on the system tape, especially for user's with 8K machines who are using DECtape for input and output.

The following features have been removed in this shorter version:

.ABS

. FULL

Conditional pseudo-ops

.REPT

. DEFIN (User-defined macros are not allowed, but system macro calls are legal.)

This reduces the assembler by about 850 locations, which is about the same number required by the DECtape I/O service routine. The user's Symbol Table cannot exceed 275 symbols.

If the user of MACROA uses DECtape input and paper tape output, the Symbol Table may contain up to 550 symbols.

# Calling MACROA

In response to **MONITOR** \$

the abbreviated assembler is called by typing, after \$,

MACROA

Both versions of MACRO-9 are available on the system tape. If macro definition and/or conditional capabilities are desired, MACRO with DECtape input and paper tape output can be used, allowing up to 275 user defined symbols.

## APPENDIX H SYMBOL TABLE SIZES

The following symbol table sizes are for 8K systems with the full complement of skip IOT's in the skip chain.

# **NOTE**

Handlers listed are for DAT slots -11, -12, -13, and -10, respectively.

## MACRO

- a. PRB, TTA, PPC, TTA 317 symbols (decimal)
- b. DTC, TTA, PPC, TTA 189 symbols (decimal)

for .ABS or .FULL output PPB must be used - delete 60 symbols (decimal) from above counts.

## **MACROA**

- a. PRB, TTA, PPC, TTA 610 symbols (decimal)
- b. DTC, TTA, PPC, TTA 482 symbols (decimal)
- c. DTB, TTA, DTB, TTA 261 symbols (decimal)

#### APPENDIX I

## SUMMARY OF OPERATING PROCEDURES WITH KEYBOARD MONITOR

These procedures are described in the Monitor Manual and are summarized here for the convenience of PDP-9 programmers.

#### To assemble a program:

a. Mount the system tape on DECtape 0 (Set selector switch to 8)

b. Load paper tape bootstrap (HRM), which loads the Monitor, which types out **MONITOR** 

\$

c. The user may check the Device Assignment Table by typing:

## REQUEST MACRO

after which Monitor types out f'he table showing all current device assignments for MACRO-9<sup>I</sup> s logical assignments: DAT CL-L

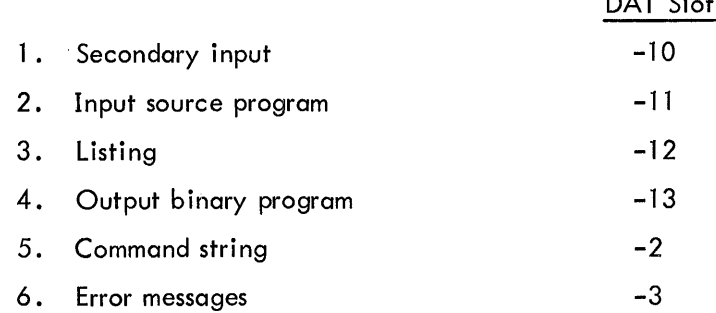

At this point, the user may assign devices, if none are assigned to any of the 6 slots used by MACRO-9, or he may change assignments, using the ASSIGN command. If the input source program is on DECtape .1, and he wants to use DECtape handler A, he types,

## ASSIGN DTAI -11

To verify this change, he may type REQUEST MACRO again, and Monitor will type out the specified MACRO-9 DAT, showing that DECtape 1 is now assigned to DAT slot -11.

d. To obtain typed out operating instructions for MACRO-9, the user may type INSTRUCT MACRO

e. To load MACRO-9 after Monitor types \$, the user types MACRO

After MACRO-9 is loaded and self-initialized, MACRO-9 types MACRO and the user types; > P, B, L, S + program name (or ALT MODE)

 $\bar{\lambda}$ 

where B requests that MACRO-9 output a binary object program, L requests a listing, and S requests that the user's symbol table be printed out. These three letters are all optional, and may be written in any order, but they must be separated by commas. If none of these letters are written, error messages are output on the Teletype.

Whether or not any letters are written, the reverse arrow  $($ + $)$  must follow. This is followed by the program name, identifying the source program to be searched for by the loader on the input file, and this name is written at the top of the first listing page.

When the input medium is file-oriented, MACRO-9 expects the file name extension SRC (source). The Editor in the PDP-9 Advanced Software System provides SRC to a fi Ie name automatically if the output medium is file-oriented.

If the source is originally on paper tape (or cards), the file name extension SRC must be included in the command string to PIP, when transferring to a fi Ie-oriented medium.

If another program is to be assembled following this one, the command string is terminated by a carriage return. At the conclusion of PASS2, control returns to MACRO-9, whicy types MACRO, >

and the user may then type another command string for the next program to be assembled.

If the user wishes to return control to the Keyboard Monitor after the program is assembled, he terminates the command string by typing ALT MODE.

MACRO-9 PROGRAMMERS REFERENCE MANUAL DEC-9A-AMZA-D

# **READER'S COMMENTS**

 $\mathcal{L}^{\text{max}}_{\text{max}}$  and  $\mathcal{L}^{\text{max}}_{\text{max}}$ 

 $\mathcal{L}^{\mathcal{L}}$ 

Digital Equipment Corporation maintains a continuous effort to improve the quality and usefulness of its publications. To do this effectively, we need user feedback: your critical evaluation of this manual and the DEC products described.

Please comment on this publication. For example, in your judgment, is it complete, accurate, well-organized, well-

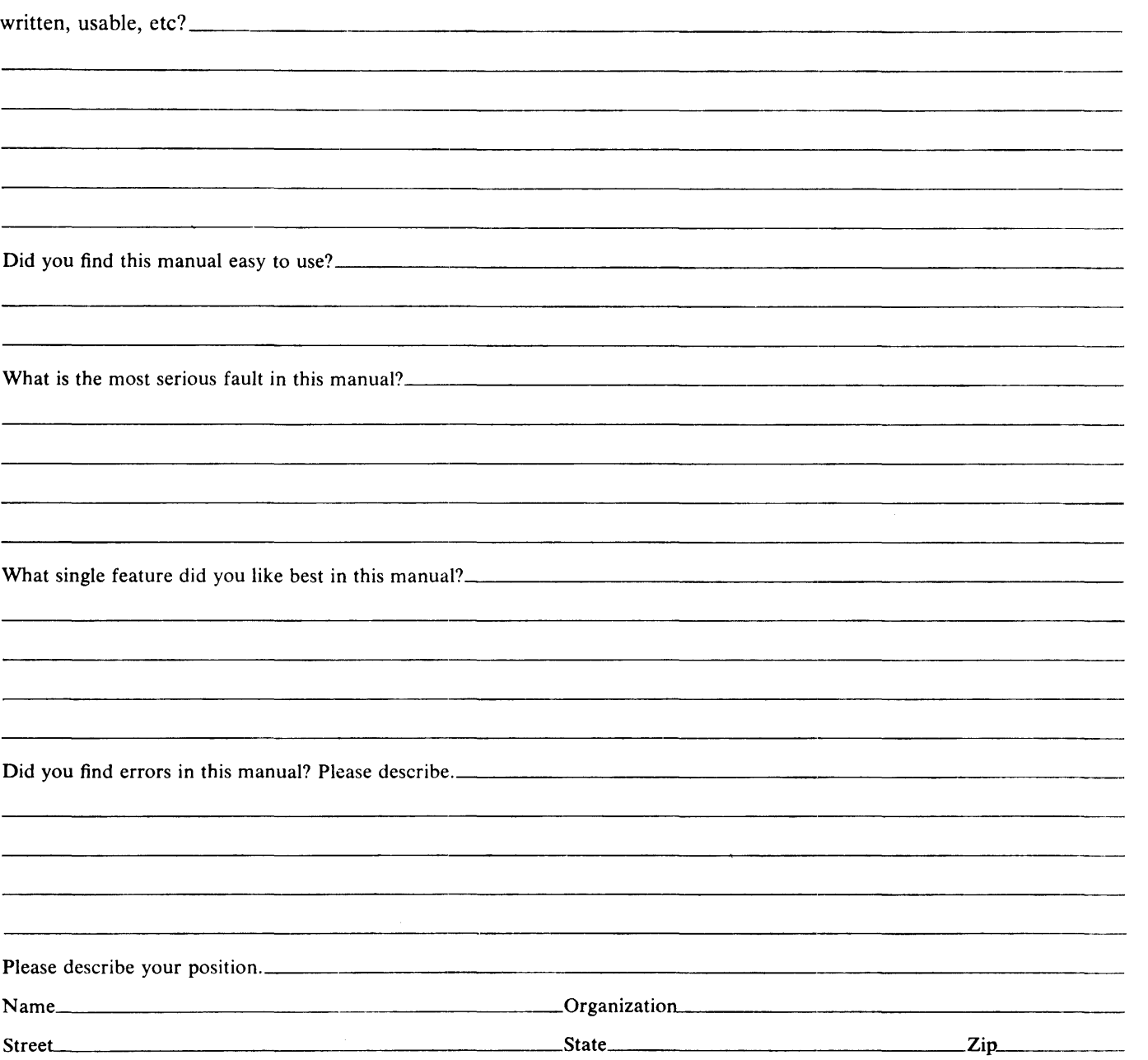

......................................................................................... Fold Here ......................................................................................... .

 $\mathcal{L}_{\mathcal{A}}$ 

............................................................................ Do Not Tear - Fold Here and Staple ................................................................ ..

**BUSINESS REPLY MAIL<br>
NO POSTAGE STAMP NE<br>
<b>Postage will be poid by:** NO POSTAGE STAMP NECESSARY IF MAILED IN THE UNITED STATES **NESS REPLY MAIL<br>OSTAGE STAMP NECESSARY IF MAILED IN THE UNITED STATES**<br>As will be paid by:  $\overline{a}$  ...  $\overline{a}$  ...  $\overline{a}$  ...  $\overline{a}$  ...  $\overline{a}$  ...

Postage will be paid by:

 $\sim$ 

 $\bar{\alpha}$ 

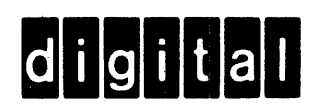

Digital Equipment Corporation Software Quality Control Building 12 146 Main Street Maynard, Mass. 01754

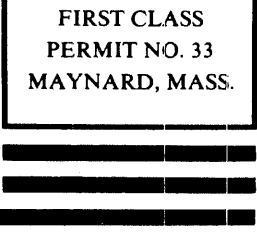

**------**

**........ \_----\_.- ------**

**...**<br>11/2/2010/01/2020 12/2020 12:20<br>11/2/2020 12:20:20:20:20:20:20:20:20:20:20<br>11/2/2020 12:20:20:20:20:20:20:20:20:20<br>11/2/2020 12:20:20:20:20:20:20:20:20

**------ ------ ...... \_\_\_\_\_ \_ ... 1- 1-**

**------**

**..** 

**-**